### **MINISTERE DE L'ENSEIGNEMENT SUPERIEUR ET DE LA RECHERCHE**

## **SCIENTIFIQUE UNIVERSITÉ MOULOUD MAMMERI DE TIZI-OUZOU**

## **FACULTÉ DES SCIENCES DÉPARTEMENT DE MATHÉMATIQUES**

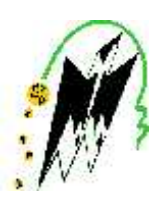

## MÉMOIRE DE FIN D'ÉTUDES EN VUE DE L'OBTENTION DU DIPLÔME DE MASTER EN MATHÉMATIQUES SPECIALITE : RECHERCHE OPERATIONNELLE OPTION : MÉTHODES ET MODÈLES DE DECISION

**THÈME :**

## **OPTIMISATION DE LA CAPACITÉ DE STOCKAGE ET LE COÛT DE CONSTRUCTION D'UN CENTRE DE CARBURANT AU PORT D'ALGER**

## Présenté Par : **M<sup>r</sup> ZEMOUCHE Hamitouche M<sup>r</sup> IBEGHOUCHENE Amar**

Devant le jury composé de :

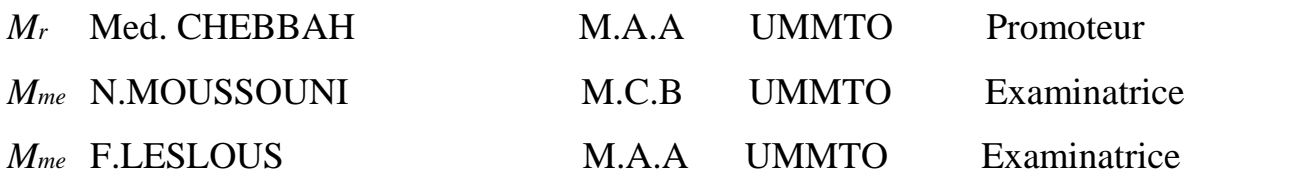

## *Remerciements*

Nous remercions dieu tout puissant d'avoir guidé nos pas vers les portes du savoir tout en illuminant nos chemins, et nous avoir donné suffisamment de courage et de persévérance pour mener ce travail à terme.

Nous remercions vivement, monsieur **Chebbah.M** qui dés le début nous a permis de mener à bien ce travail, d'abord en acceptant de le diriger et puis par son aide précieuse reflétée par une orientation objective et une patience sans limite.

Nous remercions le département technique de NAFTAL, qui a manifesté un intérêt particulier à ce sujet.

Nous tenons à remercier les membres du jury Composé de Mme **N.MOUSSOUNI** et Mme **F.LESLOUS** d'avoir accepter d'examiner notre mémoire.

Enfin, nous remercions tous ceux qui ont contribué de prés et de loin à la réalisation de ce travail.

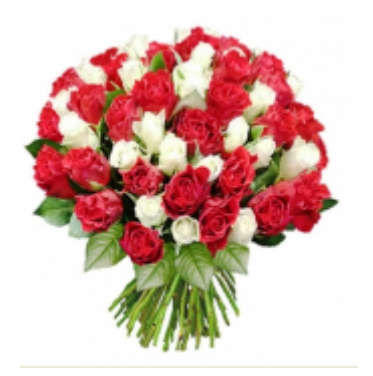

## Dédicaces

Je rends grâce à dieu de m'avoir donné le courage et la volonté ainsi que la conscience d'avoir pu terminer mes études.

Je dédie ce modeste travail : A mes très chère mère et père pour toutes leurs tendresses et pour leurs nombreux sacrifices.

Que Dieu les garde.

A tout la famille spécialement mes frères, mes soeurs.

A tous les professeurs et enseignants qui ont collaboré à ma formation depuis mon cycle d'étude.

A tous mes amis : Hakim, Sofiane, Idris, Boubeker, Faradj, Hamitouche , Karim,Samir ,Lounes..etc.

A mes cousins et cousines .

A tous ceux qui m'ont aidé de loin ou de près mes études.

A toute la promotion 2015 et en particulieres les etudiants de Recherche Opérationnelle.

IBEGHOUCHENE Amar

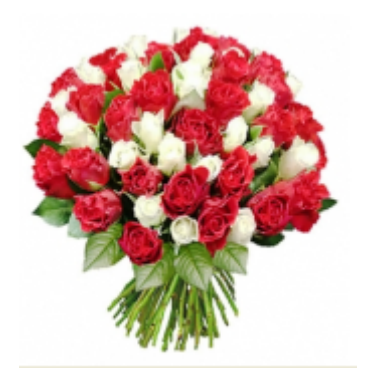

## Dédicaces

Je rends grâce à dieu de m'avoir donné le courage et la volonté ainsi que la conscience d'avoir pu terminer mes études.

Je dédie ce modeste travail :

A mes très chère mère et père pour toutes leurs tendresses et pour leurs nombreux sacrifices que Dieu les gardes.

A tout la famille spécialement mes frères Slimane et sa femme Nadia, Ali et sa femme Fatiha,Said ,Merzouk ,Idir .

A mes soeurs.

A tous les professeurs et enseignants qui ont collaboré à ma formation depuis mon cycle d'étude.

A tous mes amis : Hakim, Idris, Boubeker, Faradj , Amirouche, Karim,Samir ,Lounes ..etc.

A mes cousins et cousines .

A tous ceux qui m'ont aidé de loin ou de près mes études.

A toute la promotion 2015 et en particulieres les etudiants de Recherche Opérationnelle.

ZEMOUCHE Hamitouche

## Table des matières

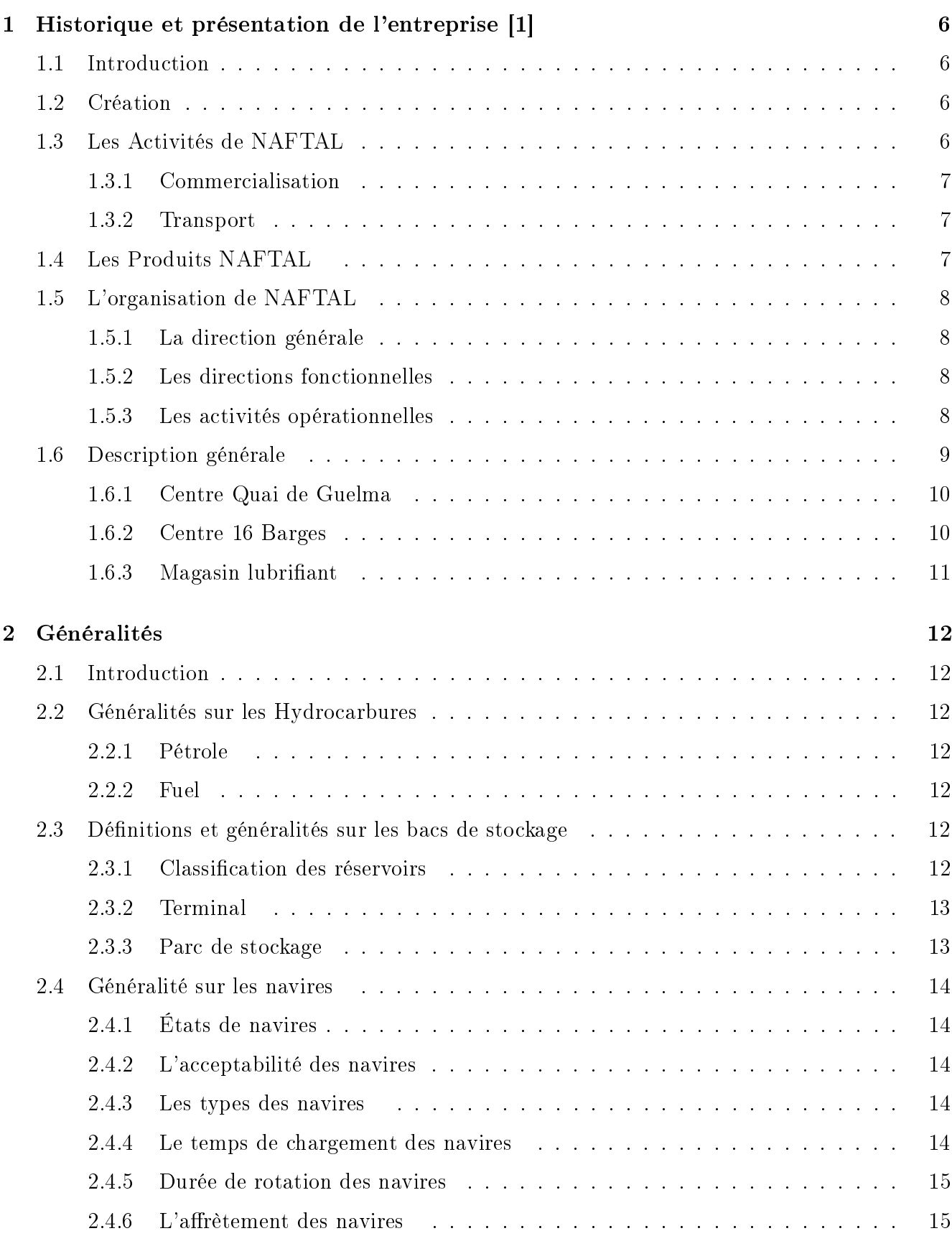

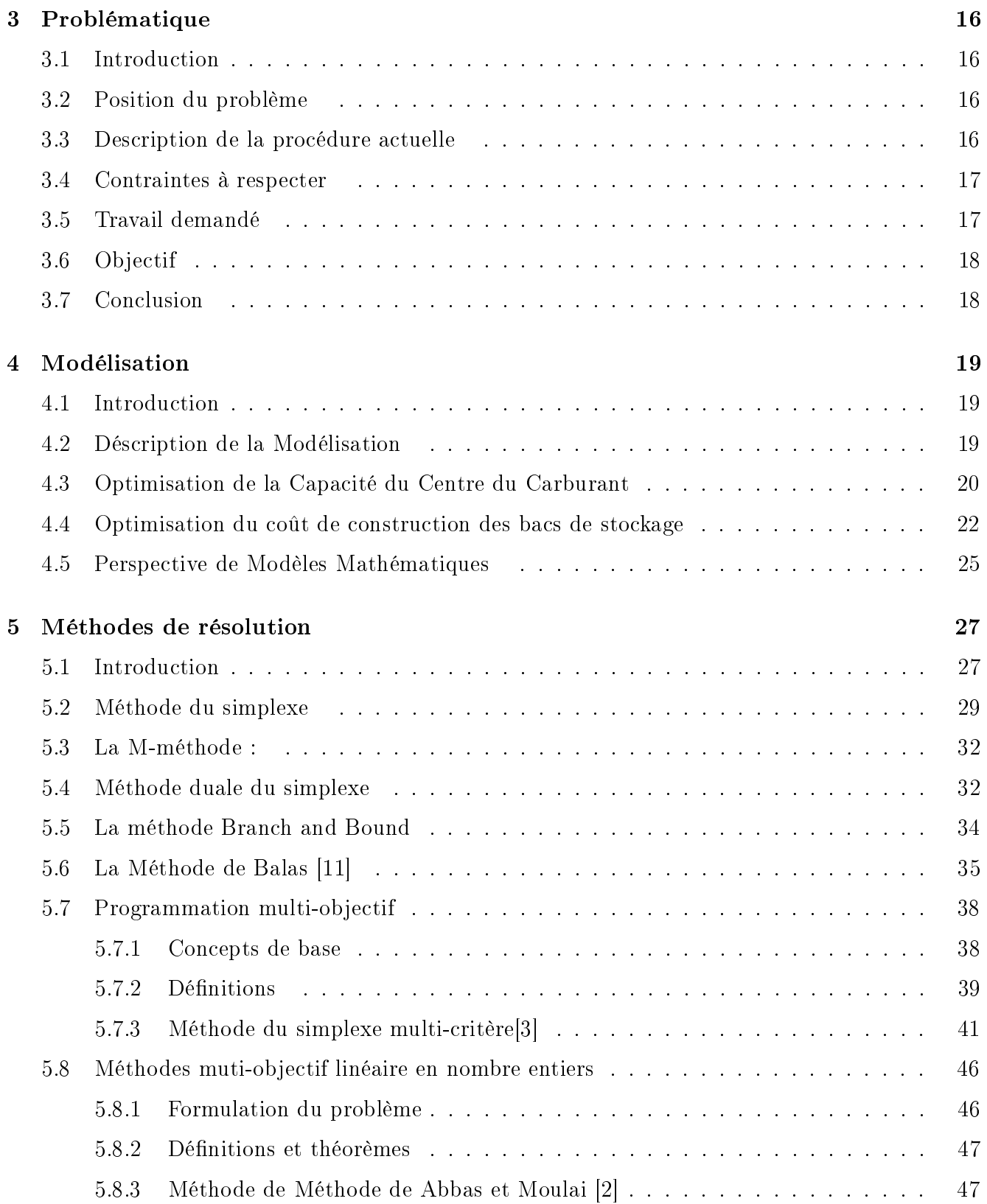

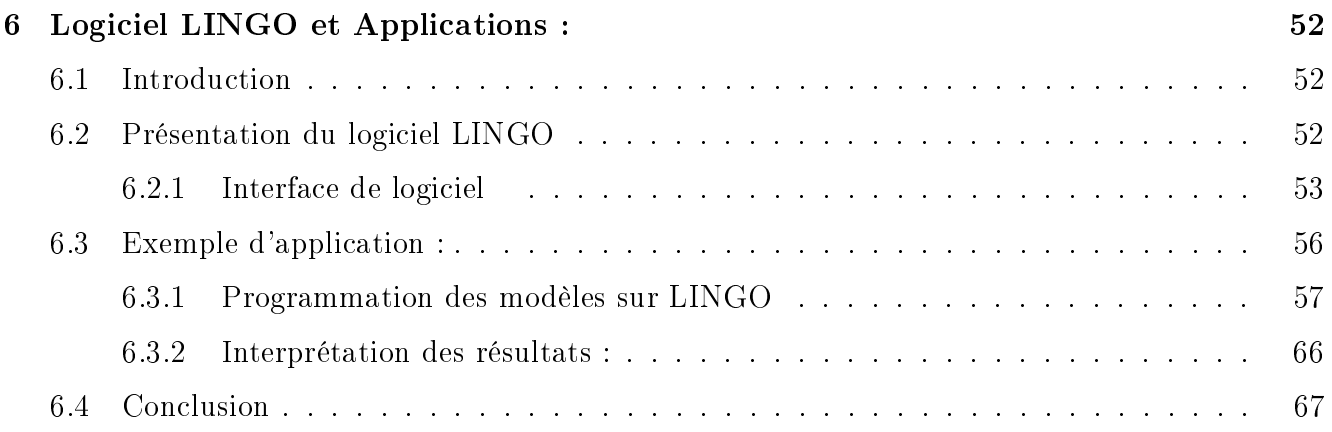

# Avant propos

La Recherche Opérationnelle (RO), appelée aussi Aide à la Décision peut être dénie comme l'ensemble des méthodes et techniques rationnelles d'analyse et de synthèse des phénomènes de management du système d'information utilisables pour élaborer des meilleures décisions optimales.

Au début de la 2éme guerre mondiale, Patrick Blackett, ingénieur britannique, est recruté par son état-major pour créer le Committee for Operations Research, et mettre ainsi ses compétences au service de la préparation des opérations militaires de son pays :

- Implantation optimale de radars de surveillance.
- Organisation de convois dans l'Atlantique Nord.
- A l' origine, le mot opérationnel signie donc en vue de programmer des opérations (militaires).
- Depuis, le domaine de la RO s'est étendu à des applications « civiles », en particulier grâce à :
- L'essor des connaissances dans le domaine.
- L'amélioration de la puissance de calcul des microprocesseurs.

Dans ce cadre, d'autres aspects possibles de la prise de décision ont alors été introduits :

- Le décideur doit tenir compte de plusieurs critères.
- Toutes les données ne sont pas connues de façon certaine, et comportent donc une part d'incertitude et ou imprécision.

Les questions auxquelles s'intéresse la RO peuvent être classées en différentes catégories, selon les caractéristiques des situations visées.

On peut par exemples évoquer les problèmes combinatoires, aléatoires ou concurrentiels. Les problèmes combinatoires apparaissent lorsque les réponses possibles sont trop nombreuses pour pouvoir être énumérées complètement (ordonnancement de la production, planning du personnel. . .).

En environnement aléatoire, tous les paramètres du problème ne sont pas connus avec certitude  $(g$ estion des pannes, des stocks, des files d'attente, de portefeuilles financiers...). En environnement concurrentiel, le décideur doit sélectionner une stratégie sans connaitre la position qu'adoptera son adversaire (choix politique,décision d'investissement, positionnement des produit. . .). Outre l'arsenal classique de l'analyse mathématique, la RO fait un usage intensif des mathématiques discrètes (par opposition aux mathématiques du continu) et de l'algorithmique. La popularité grandissante des méthodes de RO est d'ailleurs indissociablement liée a la percée fulgurante de l'informatique (en particulier de la micro- informatique) dans le monde de la gestion. Des outils aussi puissants et aussi complexes que la programmation linéaire, les algorithmes de graphes, l'optimisation combinatoire, la simulation, l'analyse multi-critère et les processus stochastiques sont ainsi disponibles.

## Introduction générale

L'industrie pétrolière est un maillon clé de l'infrastructure industrielle mondiale. L'extraction du pétrole brut représente la partie en amont de cette industrie.

À l'opposé, la partie en aval, est composée des secteurs de raffinage, de vente ainsi que la distribution.

Le rôle de pionnier joué par l'Algérie dans le développement de l'industrie des hydrocarbures depuis 1964 fait d'elle actuellement l'un des pays les plus exportateurs des ressources énergétiques. L'Algérie doit en outre sa place à l'entreprise NAFTAL, chargée de la distribution et de commercialisation des produits pétroliers.

Toutefois, dans la perspective de l'amélioration de la qualité de ses services avec une stratégie optimale, l'entreprise accorde un intérêt à l'application de l'approche scientique.

En effet, dans la mesure ou elle est contrariée liée a la gestion des stocks du produit fuel dans le port d'Alger c'est à dire le fuel stocké sera transporté au port de déchargement qui se trouve à Skikda en utilisant le transport maritime.

L'entreprise dispose le choix entre trois navires de capacités différentes., elle fait appel aux techniques de la recherche opérationnelle et nous proposons d'y remédier dans le cadre du thème : Optimisation de la capacité de stockage et le coût de construction d'un Centre Carburant au port d'Alger.

A présent nous présentons notre travail sous les chapitres suivants :

Le premier chapitre est consacré d'une part à la présentation de l'entreprise NAFTAL et plus particulièrement à la branche d'accueil : branche carburant (centre marine) et d'autre part la description du fonctionnement actuel de l'entreprise. Le deuxième chapitre contient des généralités sur le parc de stockage. Le troisième chapitre introduit la problématique de notre étude.

Le quatrième chapitre consiste en la modélisation mathématique. Le cinquième chapitre est réservé aux méthodes de résolution. Le sixième chapitre est consacré à la partie implémentation le logiciel LINGO et la résolution des problèmatiques par exemples numériques et interprétations des résultats obtenus.

Enfin nous terminerons par une conclusion générale.

# Chapitre 1 :

## 1 Historique et présentation de l'entreprise [1]

## 1.1 Introduction

Pour bien cerner notre sujet d'étude, nous commencerons par présenter une image synthétique relative à son champ d'application. C'est ainsi qu'on va essayer tout au long du premier chapitre, d'exposer l'essentiel des éléments pouvant donner une présentation de la société nationale de la distribution et de la commercialisation des produits pétroliers NAFTAL.

Ces éléments porteront sur l'historique de la société, son organisation interne, ses missions et son potentiel matériel.

## 1.2 Création

Les opérations de distribution et de commercialisation des produits pétroliers en Algérie dépendaient entièrement des grandes multinationales, mais après la nationalisation, l'Algérie a commencé à mettre une stratégie économique basée essentiellement sur les hydrocarbures.

Le décret No 80.101 du 06 avril 1980 proclame la création de l'entreprise ERDP, elle a été constituée par le transfert des structures, des moyens et biens, des activités et du personnel détenu, gérés et administrés par SONATRACH dans le cadre de ses activités de raffinage et de distribution de produits pétroliers sur tout le territoire national.

L'ERDP est entrée en activité le 1er janvier 1982, mais elle a été restructurée et modiée par le décret n°87.189 du 27 aout 1987 en deux entreprises :

 $-$  NAFTEC : Chargée du raffinage du pétrole.

NAFTAL : Chargée de la distribution et de la commercialisation des produits pétroliers.

A partir de 1998, NAFTAL change de statut et devient filial 100 de SONATRACH, avec un capital social de 6.5 milliards de Dinars qui évolua à nos jours à 15.65 milliards de Dinars.

L'appellation NAFTAL provient de :

NAFT : Pétrole .

AL : ALDJAZAIRE (Algérie).

### 1.3 Les Activités de NAFTAL

NAFTAL est chargée de la commercialisation et la distribution des produits pétroliers y compris ceux destinés à l'aviation, à la marine, le GPL, les combustibles, les lubrifiants, les bitumes et pneumatiques.

Les activités de NAFTAL consistent à commercialiser les produits pétroliers à travers l'organisation et la gestion d'un réseau de distribution sur l'ensemble du territoire national.

Ces principales missions sont :

- Organiser et développer l'activité de commercialisation et de distribution des produits pétroliers et dérivés.
- Stocker et transporter tout produit pétrolier commercialisé sur le territoire national.
- Veiller à l'application et au respect des mesures relatives à la sécurité industrielles, la sauvegarde et la protection de l'environnement en relation avec les organismes concernés.
- Procéder à une étude du marché en matière d'utilisation et de consommation des produits pétroliers.
- Définir et développer une politique en matière d'Audit, concevoir et mettre en œuvre des systèmes intégrés d'informations.
- Développer et mettre en œuvre les actions visant à une utilisation optimale et rationnelle des infrastructures.
- Veiller à l'application et au respect des mesures liées à la sécurité interne de la société conformément à la règlementation.

### 1.3.1 Commercialisation

NAFTAL commercialise annuellement :

- 7 millions de tonnes de carburants,
- 1,5 millions de tonnes de GPL,
- 100 milles tonnes de lubriants,
- 370 milles tonnes de bitumes,
- 20 milles tonnes de produits spéciaux,
- 350 milles unités de pneumatiques.

### 1.3.2 Transport

NAFTAL transporte annuellement et distribue à travers le territoire national par divers moyens ( maritimes , camions citèrnes, aviations et par canalisations) prés de :

- 18 millions de tonnes de carburants,
- 3 millions de tonnes de GPL,
- 95 milles tonnes de lubriants,
- 260 milles tonnes de bitumes,

## 1.4 Les Produits NAFTAL

Les produits pétroliers présentent plusieurs variétés, selon leurs natures et leurs utilisations. NAF-TAL commercialise différentes familles de produits :

- La famille des Gaz du Pétrole Liquéés (GPL) qui comprend le propane commercial et le Butane commercial.
- La famille des Carburants et Combustibles Terre qui comprend : le GPLC, les Essences (Normal, Super et Sans Plomb), la Gasoil moteur, le Fuel-oil Lourd et le Kérosène (Jetdéclassé).
- $-$  La famille des Lubrifiants terres qui comprend les huiles moteurs, les huiles industrielles, les huiles de transmission et les graisses.
- La famille des Lubrifiants Aviation et Marine.
- La famille des bitumes qui comprend les bitumes purs, les bitumes oxydés, les bitumes fluidifiés et les émulsions.
- La famille des produits spéciaux terre qui comprend les solvants, les cires, les paraffines et les extraits aromatiques.
- La famille des produits spéciaux aviation et marine qui comprend le Methymix et les autres produits spéciaux.

Chaque famille de produits comprend une multitude de produits qui se distinguent par leur nature physicochimique, leur utilisation et leur mode de commercialisation.

## 1.5 L'organisation de NAFTAL

A l'ère de l'économie de marché, NAFTAL a jugé indispensable la mise en place d'une nouvelle organisation qui répond aux strictes exigences économiques de la mondialisation, an de se préparer à évoluer dans un marché concurrentiel de plus en plus ouvert. La société NAFTAL a adopté une organisation basée sur le principe de la spécialisation par ligne de produit et la décentralisation des activités opérationnelles.

Le schéma d'organisation de NAFTAL proposé (voir Figure 1), traduit et anticipe les mutations et répond au double objectif suivant :

- Le renforcement de la direction générale dans son rôle de conception et d'orientation stratégique.
- La décentralisation réelle des activités opérationnelles.

NAFTAL suit un schéma d'organisation qui s'articule autour de 3 pôles :

- La direction générale .
- Les directions fonctionnelles .
- Les activités opérationnelles.

### 1.5.1 La direction générale

Elle est assurée par un président directeur général assisté par :

- Un comité exécutif .
- Un comité directeur .
- $-$  Le staff.

### 1.5.2 Les directions fonctionnelles

Elles élaborent les stratégies et politiques de la société et veillent à la coordination et la cohérence d'ensemble. Elles sont organisées en trois types de directions : Direction exécutive, centrale et soutiens.

### 1.5.3 Les activités opérationnelles

Elles exercent la responsabilité des métiers de la société dans le cadre des objectifs stratégiques de la présidence. Elles sont placées sous l'autorité d'un directeur de Branche, elles sont au nombre de cinq :

- La branche Carburant.
- La branche GPL.
- La branche commercialisation.
- La branche LPB (Lubrifiant, Pneumatiques et Bitume).
- La branche activités internationale et partenariats.

Ce schéma est illustré par l'organigramme suivant :

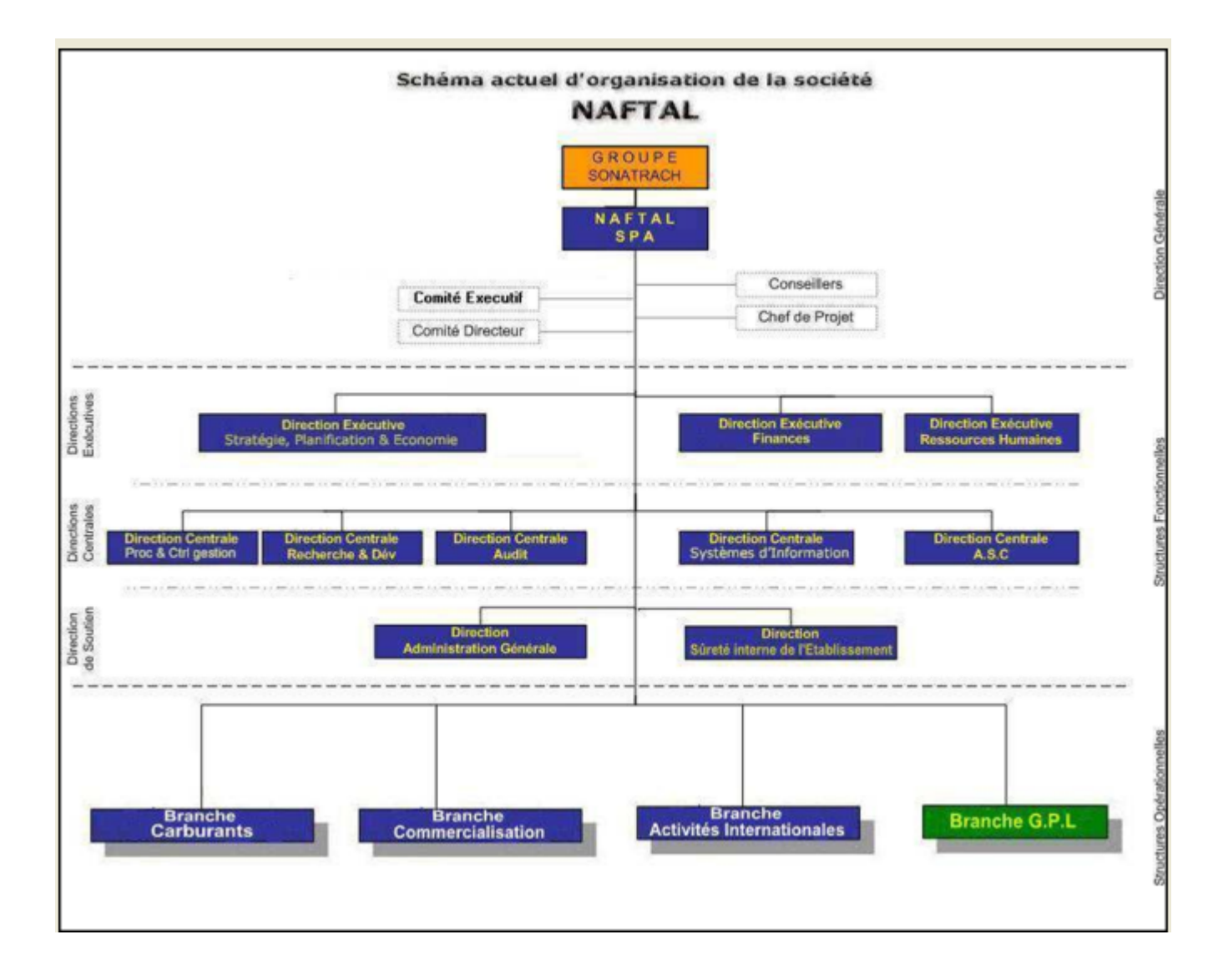

Figure 1 : Schéma d'organisation générale de la macrostructure de la société NAFTAL

## 1.6 Description générale

Le centre marin d'Alger CF A82 est chargé de la distribution des produits pétroliers à savoir : Gas-oil / Lubrifiants (produits locaux et d'importation).

Il comprend trois structures à des endroits diérentes :

Centre situé au quai de Guelma.

- Centre situé a proximité de quai 26 .(ex centre 16B).
- Magasin lubrifiant situant a l'intérieur du port. (Ouest du port d'alger).

### 1.6.1 Centre Quai de Guelma

Il se situe à la mole de Guelma, limité :

- Par le nord : le bassin du vieux port.
- Par le sud : la jetée de l'est.
- Par l'est : le club d'ESPADON.
- Par l'ouest : la piscine RIJA. Il se s'étend sur une superficie de 26880 mètre carré, la date de mise en service du centre est en 1946.

Il est constitué de :

- D'un bloc administratif.
- D'un bloc électrique (transformateur).
- $-$  D'une sale de chaufferie composée de :

1- Deux chaudières à vapeur, type boiler cylindrique vertical a tubes de fumée et foyer circulaire, année de fabrication en 1947. Constructeur : COCHRAN & ANNAN LTD. 2- D'une chaudière a vapeur, type cylindrique horizontal a tubes de fumée, année de fabrication en 1997.

- De sept bacs de stockage de capacité de stockage de 4500 mètre cube chacun et dont un seul opérationnel pour le stockage de gas-oil.
- D'une sale de pompes : Deux pompes à vapeur l'une pour le gas-oil et l'autre pour le fuel-oil et deux pompes électriques l'une pour le gas-oil et l'autre pour le fuel-oil.
- D'un réseau d'incendie d'une longueur de 120 mètres, utilisant l'eau de mer avec plusieurs bouches de connexion.
- $-D'$ un moto-pompe fixe de marque KHD-DEUTZ, avec une puissance de 85 kilo watt.
- D'un moto-pompe mobile de marque KHD-DEUTZ, avec puissance de 35 kilo watt.
- Groupe électrogène de marque Polyma Kassel, avec une puissance de 84 kilo watt.
- D'une station gas-oil au niveau de quai composé de deux pompes a gas-oil situant a proximité du bac gas-oil.
- Deux vedettes servant pour le transport du personnel du centre ainsi le matériel.
- Deux barges de 2000 tonne utilisées pour le stockage des navires.
- L'approvisionnement du bac en gas-oil se fait par barges et celles des barges, il se fait aux quais de chargement 26/31-3/32 a partir du centre 16B.

### 1.6.2 Centre 16 Barges

Il comprend en plus des blocs administratifs trois installations de stockage : SMC, Mory et lots H et I, occupant ainsi une superficie avec une capacité de stockage nominale de 90680 mètre cube. Ces installations sont délimitées par un mur d'une hauteur d'environ 3 mètre.

Les bacs à toit fixe sont implantés sur le sol naturel du site. Ces bacs sont munis d'évents, de trous d'homme' d'orifices de jaugeage, de prise de température et de densité ainsi que d'une vanne de purge.

L'accès à la toiture des bacs se fait par des escaliers et des passerelles en charpente métallique.

### a- Installation de stockage SMC :

Cette installation s'étend sur une superficie de plus de 8000 mètre carré, elle est composée de 09 bacs de stockage de fuel et de gas-oil, d'une capacité totale de 39580 mètre cube. Un réseau de drainage des eaux de purge permet la collecte de ces eaux vers une fosse de décantation d'une capacité de 1 mètre cube.

b- Installation de stockage Mory :

L'installation occupe une superficie d'environ 8200 mètre carré, comprend 06 bacs de stockage fuel / gas-oil, d'une capacité totale de 43500 mètre cube.

- c- Installation de stockage Lots  $H\&I$ : Cette installation qui s'étend sur une superficie d'environ 3000 mètre carré, comprend trois bacs de stockage gas-oil, fuel et huiles usagées avec une capacité globale de 13000 mètre cube. En plus des installations sus-citées, le centre comprend :
- Une salle de chaufferie composée de deux chaudières a vapeur.
- Une salle des pompes pour le gas-oil et fuel-oil au site SMC.
- Une salle des pompes pour le gas-oil et fuel-oil au site Mory.
- Une salle des pompes pour le gas-oil et fuel-oil et huiles usagées au site Lots H&I.

L'approvisionnement du centre se fait a partir de la raffinerie d'Alger Sidi R'Zine pour le fuel-oil et gas-oil. Parfois l'approvisionnement en gas-oil se fait par navire (cabotage).

Concernant le bunker C l'approvisionnement se fait de l'étranger.

### 1.6.3 Magasin lubrifiant

Il est situé dans la zone ouest à l'intérieur du port d'Alger, il s'étend sur une superficie de 9000 mètre carré. Il est utilisé pour le stockage des huiles de fabrication locale ou importées de l'étranger, conditionnées en majorité dans des futs de 200 litres. Il comprend un bloc administratif et un air de stockage.

L'approvisionnement pour les produits locaux se fait à partir du centre lubrifiant d'EL-HARACH 16C à NAFTAL CLPB, par camion et pour les produits de fabrication étrangers par navire dans des conteneurs a partir des fournisseurs / producteurs CASTROL ou ELF.

## Chapitre 2 :

## 2 Généralités

## 2.1 Introduction

Avant d'entamer notre étude, il est nécessaire de commencer par analyser l'environnement du problème, afin de mieux maitriser le domaine de notre travail.

Pour cela, nous commencerons d'abord par faire connaissance avec le produit. Dans notre cas, le fuel, et des termes essentiels utilisés dans ce mémoire, ainsi que des généralités sur les bacs de stockage.

### 2.2 Généralités sur les Hydrocarbures

Un hydrocarbure (HC) est un Composé organique formé uniquement de carbone(C) et d'hydrogène(H) présents sous trois états gazeux, liquides et solides il possède une formule brute de type :

Cn Hm ou n et m sont deux entiers naturels. (Synonyme : carbure d'hydrogène).

### 2.2.1 Pétrole

**Définition :** Du latin « Petra deum », huile de pierre. Liquide huileux inflammable dont la couleur varie du vert au noir. Il se compose d'hydrocarbures (composé chimique formé de carbone et d'hydrogène) très divers et que l'on trouve dans les couches sédimentaires de l'écorce terrestre sous sa forme brute telle qu'il extrait des gisements.

Sa composition est variable d'un gisement à l'autre, elle se limite toujours au carbone et à l'hydrogène combinés sous la forme d'hydrocarbures nombreux et divers :

paraffines (méthane, éthane, propane, etc.), oléfines (éthylène, propylène, etc.), naphtènes (cyclopentane, etc.), aromatique (benzène, toluène, etc.) .

### 2.2.2 Fuel

Définition : Le fuel est un combustible liquide provenant de la distillation du pétrole brut.

### 2.3 Définitions et généralités sur les bacs de stockage

### 2.3.1 Classification des réservoirs

Dans l'industrie pétrolière, on désigne sous ce terme les réservoirs de stockage utilisés pour les divers produits pétroliers.

Leur forme n'est autre que celle d'une grande cuve fermée d'un toit. Il existe des bacs à toit fixe et des bacs à toit flottant. Ces derniers sont utilisés pour les produits volatils tels que le pétrole brut et les essences.

Les réservoirs de stockage peuvent être classés selon différents critères :

- Matériau utilisé .
- Situation par rapport au sol .
- $\bullet$  forme .
- Position.
- La nature du produit stocké.

Les réservoirs utilisés pour le stockage du pétrole brut et des produits pétroliers sont des réservoirs cylindriques verticaux aériens en acier. Une des classifications de ces réservoirs consiste à les diérencier selon le type de couverture (Toit).

On distingue :

### a) Les cuves ouvertes

qui ne comporte pas de toit. Leur emploi est limité aux liquides que l'on peut, sans danger pour leur qualité et pour l'environnement, exposer à l'air libre.

### b) Les réservoirs à toit fixe

sont pourvus d'un toit et permettent donc une meilleure conservation des produits volatils, dangereux ou polluants.

### c) Les réservoirs à toit flottant

comprennent une structure flottante directement posée sur le liquide que l'on installe soit dans une cuve ouverte soit dans un réservoir à toit fixe.

Ces réservoirs, en raison de leur remarquable capacité à réduire les pertes par évaporation sont réservés aux produits volatils.

La capacité de ces réservoirs peut être très importante (plus de 35 000 m3).

### 2.3.2 Terminal

Un terminal Est l'extrémité d'un itinéraire de transport d'hydrocarbures utilisé pour la réception ou l'expédition de ceux-ci à terre ou en mer.

Il désigne aussi les installations et les infrastructures nécessaires à diverses activités. Il peut être un parc de stockage ou encore désigner une raffinerie ou un port.

### 2.3.3 Parc de stockage

C'est une zone généralement de grande surface où se situe un ensemble de bacs de stockage.

Ils peuvent être de diérente ou de même capacité. Ils sont bien sûr connectés à une canalisation d'entrée et une autre de sortie et éventuellement connectés entre eux.

Nous pouvons diviser le groupe des bacs du parc en trois, en fonction de leurs états :

- Premier groupe en phase de remplissage.
- Deuxième groupe en phase de décantation.
- Troisième groupe en phase de vidange.

### 2.4 Généralité sur les navires

Construction flottante qui sert ou peut servir exclusivement ou partiellement à la navigation maritime.

### 2.4.1 États de navires

a) Les navires en rade : Sont les navires se trouvent dans une étendue de mer partiellement enfermée entre les terres ou ; les ils peuvent mouiller.

b) Les navires à quai : Sont les navires qui ont accosté directement ou après un temps de rade.

c) Les navires attendus : Sont les navires qui sont en attente d'être dans le bassin portuaire que se soit en rade ou à quai.

### 2.4.2 L'acceptabilité des navires

Les Navires sont acceptés ou non, selon les capacités de chargement seulement, car les navires d'une même capacité possèdent aussi, le même tirant d'eau (Distance verticale entre la ligne de flottaison et la quille ou enfoncement du navire c'est-à-dire la hauteur de la partie submergée du navire.), et la même longueur. Le tirant d'eau et la longueur du navire doivent être respectivement inférieurs, à la profondeur et à la longueur du poste à quai de chargement.

### 2.4.3 Les types des navires

- Les ULCC : Les ultra Large Crude Carriers sont des tankers qu'ont une capacité de chargement entre 325 000 et 600 000 tpl.
- Les VLCC : Les very Large Crude Carrier sont des navires dont la taille est supérieur à 160 000 tpl.
- Les Suezmax : Leur capacité est compris entre 100 000 tpl et 160 000 tpl ; ils sont capable d'utiliser le canal de suez en charge.
- Les Aframax : Leur taille se situe entre 80 000 tpl et 100 000 tpl.

### 2.4.4 Le temps de chargement des navires

Le temps de chargement des navires varie en fonction de la taille de ces derniers, il est mesuré en heure, et il varie de 17h jusqu'à 72h pour ceux de 260.000 tonnes.

### 2.4.5 Durée de rotation des navires

Les rotations sont définies par un aller-retour entre le port de chargement et une destination de déchargement, car les navires ne peuvent pas être chargés partiellement pour des raisons techniques. Les durées de rotation entre le port de chargement et les différents ports de déchargement sont connues, elles sont diérentes d'une classes de navire à une autre, l'unité de mesure des durées de rotation est le jour, elles varient entre 4 à 37 jours, d'après la destination, la vitesse du navire, ainsi que le temps de déchargement.

### 2.4.6 L'affrètement des navires

On distingues deux sortes d'affrètements :

a) Affrètement spot ou au voyage : L'armateur s'engage à transporter une cargaison d'un port à un autre port désigné.

b) Affrètement aux voyages consécutifs : Le navire sera utilisé pendant un certain temps, moins de deux ans en général.

## Chapitre 3 :

## 3 Problématique

## 3.1 Introduction

Les produits pétroliers ont pris une place considérable dans notre civilisation, car ils permettent le bon fonctionnement des industries mécaniques et des équipements de transport, et aussi ils sont un potentiel d'énergie.

La valorisation et l'importance du fuel entrainent une nette évolution sur leurs demandes, cette augmentation volumique de la demande induit une rigidité d'exploitation pour subvenir aux besoins du marché.

Cette rigidité confirme la nécessité pour NAFTAL de se doter d'une bonne stratégie qui lui permettra d'assurer au mieux l'opération de cabotage de fuel.

## 3.2 Position du problème

Un centre carburant qui se trouve dans le port d'Alger, est composé de bacs de stockage de capacités différentes, réceptionne le fuel en continue à partir de la raffinerie d'Alger Sidi R'Zine avec un débit fixe de 140 tonnes/heure.

Le fuel stocké dans le port de chargement situé à Alger sera transporté au port de déchargement qui se trouve à Skikda en utilisant le transport maritime.

L'entreprise dispose le choix entre trois navires de capacités diérentes.

Le temps de chargement des navires varie en fonction de la taille de ces derniers, il est mesuré en heure, il varie de 24 heures pour le navire de capacité de 16000 tonnes et 33 heures pour le navire de 22000 tonnes, et 36 heures pour le navire de capacité de 24000 Tonnes.

Les rotations sont définies par un aller-retour entre le port de chargement et une destination de déchargement, car les navires ne peuvent pas être chargés partiellement pour des raisons techniques.

La durée de rotation entre le port de chargement et le port de déchargement est connue , l'unité de mesure des durées de rotation est le jour ( estimé à 5 jours).

## 3.3 Description de la procédure actuelle

Actuellement, l'affrètement des navires se fait en fonction de la capacité de stock trouvée dans le centre, le tableau suivant présente l'état de cabotage de fuel pour les deux derniers mois de l'année 2014 :

|                       |          | Quantité   |                     |
|-----------------------|----------|------------|---------------------|
| Période               | Type     | <b>TM</b>  | Nom du Navire       |
| 03/11/2014            | Cabotage | 18306,108  | OCÉAN QUEST         |
| 05/11/2014            | Cabotage | 18109,672  | <b>MAERSK RIESA</b> |
| 21/11/2014            | Cabotage | 18127,963  | <b>MAERSK RIESA</b> |
| 24/11/2014            | Cabotage | 16019,875  | <b>SARACENA</b>     |
| 30/11/2014            | Cabotage | 18191,449  | <b>MAERSK RIESA</b> |
| 05/12/2014            | Cabotage | 16239,439  | <b>SARACENA</b>     |
| 17/12/2014            | Cabotage | 21018,35   | <b>SEA RAMBLER</b>  |
| $\frac{23}{12}{2014}$ | Cabotage | 16001, 161 | <b>SARACENA</b>     |
| 28/12/2014            | Cabotage | 16030,363  | <b>SARACENA</b>     |

Tableau 3.1 : État de cabotage du fuel

Donc on remarque que l'entreprise a utilisé quatre navires en deux mois, ce qui coute très cher, pour cela elle veut trouver une stratégie qui lui permettra d'utiliser un seul navire en assurant bien sur le bon fonctionnement du centre.

### 3.4 Contraintes à respecter

a) La capacité de stockage : Il ne faut pas que la quantité du produit fuel réceptionné dépasse la capacité actuelle du centre.

b) Le temps de décantation : C'est le temps nécessaire ou le temps appliqué actuellement par la société pour que le produit se décante à l'intérieur du bac. Sa durée est de 24 h.

c) La disponibilité du fuel lorsque le navire arrive au quai : C'est-à-dire que le stock de fuel dans le centre doit être supérieur ou égale à la capacité du navire lorsque ce dernier arrive au quai pour l'opération de chargement.

d) Temps de chargement d'un navire : La durée de chargement d'un navire est connue pour chaque type, les bacs utilisés dans l'opération de chargement de navire ne peuvent pas réceptionner le fuel au même temps, et comme la réception du fuel est continue à partir de la raffinerie d'Alger alors il faut qu'il y ait un volume vide dans les bacs de stockage qui doit être supérieur ou égal à une capacité connue, et qui est calculé en multipliant le temps de chargement de navire par le débit de réception.

### 3.5 Travail demandé

Notre but consiste a :

- 1. Déterminer les contraintes liées à l'accostage des navires pour effectuer le chargement des navires.
- 2. Optimiser la capacité optimale du centre carburant .
- 3. Déterminer le navire adéquat à cette capacité optimale.
- 4. Optimiser le coût de construction des bacs de stockage.

Après avoir trouvé la capacité optimale du centre et de trouver le nombre de bacs à construire en minimisant bien sûr le coût de construction.

## 3.6 Objectif

L'objectif primordial de la société NAFTAL, comme toute entreprise bénéque est d'avoir un rendement positif et celà, de trouver :

- La capacité de stockage optimale (minimale).
- Le navire adéquat tout en respectant les contraintes techniques de réception et de distribution.
- Minimiser le coût de construction des bacs de stockage.
- Le nombre de bacs à construire.

### 3.7 Conclusion

Pour mieux atteindre l'objectif exposé précédemment, nous avons recouru à un processus de modélisation qui ramène une infinité de problèmes réels à une présentation mathématique.

## Chapitre 4 :

## 4 Modélisation

## 4.1 Introduction

Les gestionnaires des plus hauts niveaux aux petites entreprises sont souvent confrontés à de multiples problèmes, et leur résolution s'avère souvent une tâche difficile.

Ces problèmes se présentent sous forme de données, de contraintes dont on doit tenir compte et d'un ou de plusieurs objectifs à atteindre.

Pour arriver à résoudre un problème donné, on doit commencer par interpréter tous ses paramètres, et les transformer sous des formes qu'on peut gérer.

Donc la première étape dans la résolution d'un problème est sa projection dans un espace qui permet diverses manipulations sur le problème projeté.

Ce dernier s'appelle le modèle associé au problème.

La modélisation est donc une traduction des paramètres du problème dans un langage accessible par la méthode de résolution utilisée, ou bien c'est une façon de décrire le problème sous une forme qui introduit sa réalisation. Enfin, la modélisation d'un problème doit pouvoir donner une interprétation aux solutions concrètes répondant aux besoins du problème réellement posé.

## 4.2 Déscription de la Modélisation

Un problème d'optimisation se présente mathématiquement sous la forme fonctionnelle d'un objectif à plusieurs variables en le maximisant ou en minimisant tout en respectant certaines contraintes et variables qui le régissent. L'état du système à optimiser est connu lorsque l'on connait la variation des variables d'état. Les variables que l'on doit ajuster pour optimiser le système sont appelées variables de décision. La fonction à optimiser s'appelle indiéremment critère de performance du système ou fonction objectif.

La politique optimale est celle qui consiste régler les variables de décision pour obtenir l'optimum recherché.

Après avoir déni le problème qui fait l'objet de notre étude ainsi que toute ses caractéristiques, nous allons établir un modèle mathématique, qui donne des résultats qui se rapproche d'avantage de la réalité et qui atteignent le mieux l'objectif ciblé. Pour ce faire et pour plus d'éclaircissement, nous allons suivre les étapes suivantes :

- Identifications des indices, variables et données du problème.
- Établissement des contraintes du modèle.
- Formulation mathématique des objectifs de l'entreprise.
- Modèle mathématique.

### 4.3 Optimisation de la Capacité du Centre du Carburant

### Le modèle mathématique 1 :

#### Notation des indices

- $i :$  indices des bacs  $i = 1, ..., n$ ). $n = 8$ ,
- $j$  : indices des types navires .  $(j = 1, 2, 3)$ .
- k : indices de rotation d'un navire  $(k = 1, ..., Nbmax)$ .

#### Données

 $-CN_j:$  la capacité du navire  $j$  . avec  $j=1,2,3$  .

 $CN_1 = 16000$  TM.  $CN_2 = 22000$  TM.  $CN_3 = 24000$  TM.

- $-T_j$  : le temps de rotation estimé du navire  $j$  (jour).
- $-C_i$ : la capacité de stockage du bac  $i$  (tonne).  $i=(1,...,n)$ .
- le débit de réception du fuel : 3360 TM /  $(jour)$ .
- $N_{max}$ : le nombre maximum de rotation d'un navire par an.
- $-TC_j$  : le temps de chargement du navire  $j$   $(jour)$ .

 $TC_1 = 1$ jour.  $TC_2 = 1.375$  jours.  $TC_3 = 1.5$  jours.

**Définition des variables** Le problème porte sur la quantité restante dans les *n* bacs après chaque rotation k fait par le navire  $j$ , par conséquent on aura une seule variable de décision  $(X_{ijk}).$ 

A l'aide de cette variable on pourra connaître la quantité restante dans le parc de stockage, et on déduire par la suite, la quantité de stockage optimale ainsi que le navire

adéquat à cette quantité.

 $X_{ijk}$ : la quantité restante dans le bac i à la rotation k faite par la navire j. Avec :  $i \in \{1, ..., n\}, j \in \{1, 2, 3\}, k \in \{1, ..., Nbmax\}.$ 

#### Les contraintes

1) Contraintes relative à la disponibilité du fuel lorsque le navire arrive au quai : C'est-à-dire que le stock de fuel dans le centre doit être supérieur ou égale à la capacité du navire lorsque ce dernier arrive au quai pour l'opération de chargement.

Pn i=1 Xij(k−1) + (3360 ∗ T<sup>j</sup> )≥CN<sup>j</sup> , ∀k,j...................................................(1).

2) Contrainte relative aux temps de décantation : C'est le temps nécessaire ou le temps appliqué actuellement par la société pour que le produit se décante à l'intérieur du bac.

Sa durée est de 24 heures, cette opération est effectuée au parc de stockage, donc on ne peut pas utiliser un bac pour charger le navire qu'après 24 heures de la fin de chargement de ce bac donc la contrainte s'écrit comme suit :

Pn i=1 Xij(k−1) + 3360 ∗ (T<sup>j</sup> − 1)≥CN<sup>j</sup> , ∀k, j...................................................(2).

Remarque : Nous remarquons qu'il y a une redondance entre la contrainte (1) et (2), et comme la contrainte(2) est plus forte on va la prendre.

3) Contrainte relative au temps de chargement d'un navire : La durée de chargement d'un navire est connue pour chaque type, les bacs utilisés dans l'opération de chargement de navire ne peuvent pas réceptionner le fuel au même temps, et comme la réception du fuel est continue à partir de la raffinerie d'Alger alors il faut qu'il y ait une capacité vide qui doit être supérieur ou égal a une capacité connue, et qui est calculée en multipliant le temps de chargement du navire par le débit de réception, donc la contrainte s'écrit comme suit :

Pn i=1 Ci− Pn i=1 Xij(k−1) + (3360 ∗ T<sup>j</sup> ) ≥3360 ∗ T C<sup>j</sup> , ∀k, j...............................(3).

4) Contrainte relative à la capacité du centre : Au début, La quantité transportée à la  $k$  ème rotation doit être inférieure ou égale à la capacité de stockage. C'est-à-dire qu'à chaque moment, la quantité du produit ne doit pas dépasser la capacité existante.

Pn i=1 Xijk+CNj≤ Pn i=1 Ci , ∀k, j...................................................(4).

Les fonctions objectifs : L'objectif principal est de déterminer la capacité du centre nécessaire (minimale) et le navire adéquat, par conséquent la fonction s'écrit comme suit :

$$
MinZ = Max_{j=1,2,3/k=1,nbmax} \left\{ \sum_{i=1}^{n} X_{ijk} + CN_j \right\} \rightarrow MinZ.
$$

Et plus tard minimiser (maximiser) la quantité mettant en jeu le temps de décantation de bac de stockage est s'écrit comme suit : :

$$
MaxH = Min \sum_{i=1}^{n} X_{ij(k-1)} + 3360 * (T_j - 1) - CN_j , \ \forall k, j.
$$

On remarque que les fonctions objectifs sont non linéaires.

Linéarisation les fonctions objectifs On pose ,

$$
Y = Max_{j=1,2,3/k=1,nbmax} \left\{ \sum_{i=1}^{n} X_{ijk,j} + CN_j \right\} \text{ avec } Y \in R^+.
$$

$$
H = Min_{j=1,2,3/k=1,nbmax} \sum_{i=1}^{n} X_{ijk-1j} + 3360 * (T_j - 1) \cdot CN_j.
$$

Avec Y un réel positif qui représente la quantité du stock optimale que l'on cherche. On ajoute la contrainte suivante :

Pn i=1 Xijk+CNj≤Y . ∀k, j...................................................(5).

Avec H un réel positif.

$$
\sum_{i=1}^{n} X_{ij(k-1)} + 3360 * (T_j - 1) \cdot CN_j \ge H , \forall k, j.
$$

On obtient le premier modèle  $(P_1)$  sous forme d'un programme linéaire, en tenant compte de la première fonction objectif :

$$
\begin{cases}\n& Y \to Min \\
\sum_{i=1}^{n} X_{ij(k-1)} + 3360 * (T_j - 1) \ge CN_j \\
& \sum_{i=1}^{n} C_i - \left[ \sum_{i=1}^{n} X_{ij(k-1)} + (3360 * T_j) \right] & \ge 3360 * TC_j, \forall k, j. \\
& \sum_{i=1}^{n} X_{ijk} + CN_j & \le \sum_{i=1}^{n} C_i, \forall k, j. \\
& \sum_{i=1}^{n} X_{ijk} + CN_j & \le Y, \forall k, j. \\
& X_{ijk} \ge 0, & Y \ge 0, \forall k, j.\n\end{cases} (P1)
$$

Il est utile de rappeler que les résultats établis dans la première partie font ressortir ce qui suit : la capacité de stocke optimale du centre de carburant situé au port d'Alger et le navire adéquat utilisé pour transporter le fuel du port d'Alger au port de Skikda.

### 4.4 Optimisation du coût de construction des bacs de stockage

### Le modèle Mathématique 2 :

Après avoir déni la capacité nécessaire de stockage de fuel, et comme le coût de construction des bacs est connu pour chaque bac en fonction de sa capacité, nous allons établir un modèle mathématique pour minimiser le coût de construction des bacs de stockage.

#### Notations des indices

 $m$  : nombre de bacs de capacité  ${\cal K}$  .

l : indices des nouveaux bacs de stockage  $l = (1, ..., m), m = 8$ .

k : indices des centres de stockages .  $k = (1..\overline{k})$ , dans le cas de multi-stations.

### Données

Q : La capacité de stockage du centre trouvé dans la première partie du problème .

 $D_l$ : Le Cout de construction du bac  $l$  .  $D_l \geq 0$  ,  $l = (1, ..., m)$ .

 $K_l$ : La capacité de stockage de bac  $l$  .  $l = (1, ..., m)$ .

#### Définition des variables

Il existe une seule variable  $S_l$  qui représente le nombre de bac nécessaire à construire en fonction de sa capacité, ou  $S_l \in N$ .

 $S_l$ : Nombre de bacs de capacité  $K_l, l = (1, ..., m)$ .

#### Contraintes

Il y a qu'une seule contrainte qui est décrit comme suit :

$$
\sum_{l=1}^m K_l S_l \ge Q.
$$

#### Fonction objectif

Dans cette partie du problème on cherche a minimisé le cout de construction des nouveaux bacs donc la fonction objectif s'écrit comme suit :

$$
minW = \sum_{l=1}^{m} D_l S_l .
$$

D' où le modèle  $(P_2)$  et comme suite :

$$
\begin{cases}\n\min W = \sum_{l=1}^{m} D_l S_l. \\
\sum_{l=1}^{m} K_l S_l \ge Q & \dots \dots \dots \dots \dots \dots (P2) \\
S_l \in N & l = 1, ..., m\n\end{cases}
$$

**Remarque :** On remarque que le modèle  $(P_2)$  est un problème de sac à dos à variables entières.

### Le modèle mathématique 3 :

Dans le cas ou par exemple ,On double le nombre de bacs c-à-d deux sous centres de stockage on déduira le nombre de bacs .

#### Notations des indices

 $m:$  nombre de bacs de capacité  $K$ .

l : indices des nouveaux bacs de stockage  $l = (1, ..., m), m = 8$ .

k : indices des centres de stockages .  $k = (1..\overline{k})$ , dans le cas de multi-stations.

#### Données

 $Q_k$ : La capacité de stockage du centre trouvée dans la première partie du problème de centre de stockages.

 $D_l^k$ : Le Coût de construction du bac  $l$  .de centre de stockages  $k$ . avec  $D_l^k \geq 0$  ,  $l = (1, ..., m)$ .

 $K_l^k$ : La capacité de stockage de bac  $l$  de centre de stockages  $k$ . avec  $l = (1, ..., m)$ .

 $S_l^k:$  Nombre de bacs de capacité  $K_l^k$  de centre de stockages  $k.l = (1,...,m)$ .avec  $S_l^k \in N$  ,  $k = 1..\bar{k}.$ 

#### Contraintes

Il y a  $\bar{k}$  contraintes qui est décrit comme suit :

$$
\sum_{l=1}^{m} K_l^k S_l^k \ge Q_k \, ; \, k = 1..\bar{k}.
$$

#### Fonction objectif

Dans cette partie du problème on cherche à minimiser le coût de construction des nouveaux bacs, donc la fonction objectif s'écrit comme suite :

$$
minW = \sum_{k=1}^{\bar{k}} \sum_{l=1}^{m} D_l^k S_l^k.
$$

.

D' où le modèle  $(P_3)$  et comme suite

$$
\begin{cases}\n\min W = \sum_{k=1}^{k} \sum_{l=1}^{m} D_{l}^{k} S_{l}^{k} \\
\sum_{l=1}^{m} K_{l}^{k} S_{l}^{k} \ge Q_{k} & k = 1..\bar{k}.\n\end{cases} \tag{P3}
$$
\n
$$
S_{l}^{k} \in N \qquad l = 1, ..., m
$$

### 4.5 Perspective de Modèles Mathématiques

**Modèle mathématique 4 :** En perspective du modèle  $(P1)$ , On aura le modèle  $(P4)$  est un modèle multi-objectif en nombre réel .

 $\mathbf{D}'$  où :

$$
\begin{cases}\nY \to Min & \forall k, j \\
H \to Max \\
\sum_{i=1}^{n} X_{ij(k-1)} + 3360 * (T_j - 1) - CN_j &\geq H & \forall k, j \\
\sum_{i=1}^{n} X_{ij(k-1)} + 3360 * (T_j - 1) \geq CN_j \\
\sum_{i=1}^{n} C_i - \left[ \sum_{i=1}^{n} X_{ij(k-1)} + (3360 * T_j) \right] &\geq 3360 * TC_j \quad \forall k, j \\
\sum_{i=1}^{n} X_{ijk} + CN_j &\leq \sum_{i=1}^{n} C_i \quad \forall k, j \\
\sum_{i=1}^{n} X_{ijk} + CN_j &\leq Y \quad \forall k, j \\
\sum_{i=1}^{n} X_{ijk} + CN_j &\leq Y \quad \forall k, j \\
X_{ijk}; & Y \geq 0; \quad H \geq 0; \quad \forall k, j\n\end{cases} (P4)
$$

**Modèle mathématique 5 :** En perspective les modèles  $(P2)$ et  $(P3)$ , On aura le modèle  $(P5)$ est un modèle multi-sacs (multi-objectifs) .

#### Notations des indices

- $m:$  nombre de bacs de capacité  $K$ .
- l : indices des nouveaux bacs de stockage .  $l = (1, ..., m), m = 8$ .
- $k$  : indices des centres de stockages .  $k=(1..\overline{k})$  , dans le cas de multi-stations.

#### Données

 $\mathcal{Q}_k$  : La capacité de stockage du centre trouvé dans la première partie du problème de centre de stockages .

 $D_l^k$ : Le Cout de construction du bac *l* du centre de stockages *k*. avec  $D_l^k \geq 0$  ,  $l = (1, ..., m)$ .  $K_l^k$ : La capacité de stockage du bac  $l$  du centre de stockages  $k$ . avec  $l = (1, ..., m)$ .  $P_l^k$  :Le profit du bac  $l$  du centre de stockages  $k$ .

 $S_l^k$  : Nombre de bacs de capacité  $K_l^k$  de centre de stockages  $k.l = (1, ..., m)$ .avec  $S_l^k \in N$  . D'où , On a :

$$
\begin{cases}\n\min W = \sum_{k=1}^{k} \sum_{l=1}^{m} D_{l}^{k} S_{l}^{k} \\
\max PR = \sum_{k=1}^{k} \sum_{l=1}^{m} P_{l}^{k} S_{l}^{k} \\
\sum_{l=1}^{m} K_{l}^{k} S_{l}^{k} \ge Q_{k} \\
S_{l}^{k} \in N\n\end{cases} \tag{P5}
$$

Il est utile de rappeler que les résultats établis dans la première partie font ressortir ce qui suit : la capacité de stocke optimale du centre de carburant situé au port d'Alger et le navire adéquat utilisé pour transporter le fuel .

## Chapitre 5 :

## 5 Méthodes de résolution

## 5.1 Introduction

Les méthodes exactes sont utilisées dans la recherche opérationnelle afin de trouver la solution ou les solutions optimales pour les problèmes d'optimisation , dans notre cinquième chapitre les programmes linéaires sont des programmes à variables mixtes ( en nombre entiers).

Parmi les méthodes exactes de résolution des problèmes d'optimisation qui s'appliquent à nos problèmes nous citons :

- Méthode du simplexe.
- M-méthode.
- Méthode duale du simplexe.
- Méthode de Branch and Bound.
- Méthode de Balas .
- Méthode du simplexe muti-critère .
- Méthode multi-critère Abbas et Moulai .

### Définition

La programmation linéaire  $(PL)$  est une branche de la programmation mathématique (résolution de programmes économiques à l'aide des mathématiques).

Trois types de problèmes relèvent de la programmation mathématique,on peut avoir :

- la programmation linéaire, où les données sont linéaires,
- la programmation non linéaire, où une partie des données sont représentées sous la forme de fonctions non linéaires,
- la programmation en nombre entiers, (mixte) où certaines variables ou la totalité doivent être entières.

Quelques rappels : Tout problème de programmation linéaire peut se former de la manière suivante :

Trouver les valeurs des variable  $x = (x_j, j = \overline{1..n})$ 

optimisant la fonction linéaire suivante :

$$
Z = Z(x_1, x_2, ..., x_n) = c_1x_1 + c_2x_2 + \cdots + c_jx_j + \cdots + c_nx_n = \sum_{j=1}^n c_jx_j \rightarrow max(min)(1).
$$

Sous les contraintes suivantes :

$$
\begin{cases}\na_{11}x_1 + a_{12}x_2 + \cdots + a_{1j}x_j + \cdots + a_{1n}x_n = b_1 \\
a_{21}x_1 + a_{22}x_2 + \cdots + a_{2j}x_j + \cdots + a_{2n}x_n = b_2 \\
\vdots \\
a_{i1}x_1 + a_{i2}x_2 + \cdots + a_{ij}x_j + \cdots + a_{in}x_n = b_i\n\end{cases}
$$
\n
$$
\begin{cases}\na_{i1}x_1 + a_{i2}x_2 + \cdots + a_{inj}x_j + \cdots + a_{im}x_n = b_n \\
\vdots \\
a_{m1}x_1 + a_{m2}x_2 + \cdots + a_{mj}x_j + \cdots + a_{mn}x_n = b_m\n\end{cases}
$$
\n(2)

$$
x_j \ge 0, j = \overline{1..n} \ (3).
$$

Ou  $c_j$ ,  $j = \overline{1..n}$  représentent les couts des différents produits.

Les coefficients  $c_j$  et  $a_{ij}\big(i=\overline{1\cdots m},j=\overline{1\cdots n}\big)$  sont supposés être des nombres réels, en plus on considère que l'entier  $m$  est inférieur ou égal à  $n,$  tous les nombres  $b_i$   $\big(i = \overline{1 \cdots n}\big)$ sont tous positifs ou nuls et le rang du système (2) est inférieur ou égal à m.

#### Définition 1 :

- $\overline{\phantom{a}}$  la fonction  $\overline{Z}$  est appelée fonction objectif.
- Les contraintes (2) sont appelées. contraintes principales, ou essentielles.
- Les contraintes (3) sont dites directes (non inégalité).

Remarque 1 : Si l'objectif consiste à minimiser une fonction linéaire :

$$
Z = Z(x_1, x_2, ..., x_n) = c_1x_1 + c_2x_2 + \cdots + c_jx_j + \cdots + c_nx_n
$$

Alors on maximisera la fonction linéaire opposée :

$$
Z = -Z(x_1, x_2, ..., x_n) = -c_1x_1 - c_2x_2 - \cdots - c_jx_j - \cdots - c_nx_n
$$

Écriture matricielle d'un problème de programmation linéaire : Pour écrire le problème de programmation linéaire (1)-(2)-(3) sous forme compacte, on utilise la forme matricielle (vectorielle).

Pour ce faire on introduit les notations suivantes :

Soient  $I = \{1, 2, \ldots, i, \ldots, m\}$  l'ensemble d'indice lignes et  $J = \{1, 2, \ldots, j, \ldots, n\}$ l'ensemble des indices des colonnes.

Ainsi l'ensemble des variables  $x_1, x_2, \ldots, x_n$  s'écrira sous la forme vectorielle :

 $x = x (J) = (x_j, j \in J).$ 

De manière analogue on aura :

 $c = c(J) = (c_j, j \in J), b = b(I) = (b_i, i \in I).$ 

L'ensemble des coefficients  $a_{ij}, i \in I, j \in J$  sera représenté sous forme d'une matrice A d'ordre  $(m \times n)$ :

$$
A = A (I, J) = (a_{ij}, i \in I, j \in J) = \begin{pmatrix} a_{11}a_{12} \dots a_{1j} & \dots & a_{1n} \\ \vdots & \vdots & \ddots & \vdots \\ a_{m1}a_{m2} \dots a_{mj} & \dots & a_{mn} \end{pmatrix}
$$

On écrit souvent A de la manière suivante :

 $A = (a_1, a_2, \ldots, a_j, \ldots, a_n)$ 

Ou  $a_i$  est un vecteur colonne :

$$
a_j = A(I, j) = \begin{pmatrix} a_{1j} \\ a_{2j} \\ \vdots \\ a_{ij} \\ \vdots \\ a_{mj} \end{pmatrix}
$$

Avec ces nouvelles notations, le problème  $(1) - (3)$  peut être écrit sous forme matricielle suivante dans le cas de maximisation :

$$
\begin{cases}\nZ = Z(x) = c'x & \to max \\
Ax = b \\
x \ge 0\n\end{cases}
$$

Ici  $c^{'}$  est le transposé de  $c,$  la matrice  $A$  est en général la matrice de condition du problème et  $b$ vecteur (second membre).

### 5.2 Méthode du simplexe

La méthode du simplexe est une méthode itérative. Elle démarre d'un point extrême (sommet de départ) et passe au sommet voisin, et ceci constitue une itération de l'algorithme du simplexe. Pour cela, on doit dénir le point extrême de départ et le test d'arrêt. Soit le problème standard de programmation linéaire suivant :

$$
c_1x_1 + c_2x_2 + \cdots + c_jx_j + \cdots + c_nx_n \rightarrow max(1).
$$

$$
\begin{cases}\na_{11}x_1 + a_{12}x_2 + \dots + a_{1j}x_j + \dots + a_{1n}x_n = b_1 \\
a_{21}x_1 + a_{22}x_2 + \dots + a_{2j}x_j + \dots + a_{2n}x_n = b_2\n\end{cases}
$$
\n
$$
a_{i1}x_1 + a_{i2}x_2 + \dots + a_{ij}x_j + \dots + a_{in}x_n = b_i
$$
\n
$$
\begin{cases}\na_{m1}x_1 + a_{m2}x_2 + \dots + a_{mj}x_j + \dots + a_{mn}x_n = b_m\n\end{cases}
$$
\n
$$
(2)
$$

$$
x_1 \ge 0, x_2 \ge 0, \dots, x_n \ge 0, (3)
$$

Ici on suppose  $b_1, b_2, \ldots, b_m \geq 0$ , et  $rang A = m \leq n$ . Le problème  $(1) - (3)$  peut être écrit sous sa forme matricielle :

$$
\begin{cases}\n c'x \to \max \\
 Ax = b \\
 x \ge 0\n\end{cases}
$$

Ou  $A = (I, J)$  est la matrice des conditions  $a_j = A = (I, j)$  les colonnes de A,  $c'(J) = c'(J)$  Le vecteur des couts; $b = b(I)$  le vecteur des contraintes (second membre).  $x = x\left(J\right) = \left(x_j, j \in J\right)$ .le vecteur des paramètres ,  $I = \{1, 2, \ldots, i, \ldots, m\}, J = \{1, 2, \ldots, j, \ldots, n\}$ les ensembles d'indices des lignes et des colonnes de sa matrice A.

**Définition 1**: Tout vecteur x vérifiant les contraintes (2) et (3) est appelé solution réalisable (admissible) du problème  $(1) - (3)$ .

**Définition 2**: Une solution réalisable  $x^0$  est optimale si  $c'x^0 = max(c'x)$  pour toute solution réalisable x .

**Définition 3**: Une solution réalisable x correspondant à  $J_B = \{j_1, j_2, \ldots, j_m\}$  est dite de base si  $(n-m)$ de ses composantes sont nulles, et aux autres  $x_{j1}, x_{j2}, \ldots, x_{jm}$ , correspondent m vecteurs  $a_{j1}, a_{j2}, \ldots, a_{jm}$  de la matrice de condition A linéairement indépendants.

L'ensemble  $J_B = \{j_1, j_2, \ldots, j_m\}$  est appelé ensemble des indices de base  $J_H = J \setminus J_B$  ensemble des indices hors base .

Autrement :

Une solution réalisable  $x = x(J)$  est solution de base si  $x_H = x(J_H) = 0$ , det  $A_B \neq 0$ , ou  $A_B = A(I, J_B).$ 

La matrice  $A_B$  est appelée matrice de base ,  $x_j, \, j \in J_B$  , les composants de base;  $x_j, \, j \in J_H$  les composants hors base.

**Définition 4** : Une solution de base x est dite non dégénérée si  $x_j > 0$ ,  $j \in J_B$ . L'accroissement de la fonctionnelle de la fonction objective Z est égale à :  $\triangle Z = Z(\overline{x}) - Z(x) = c'\overline{x} - c'x = c'\triangle x.$ 

Construisons le m-vecteur  $y = y(I)$  vecteur des potentiels :

$$
y^{'} = c_B^{'} A_B^{-1};
$$

Et vecteur  $\Delta = \Delta(J) = (\Delta_j, j \in J)$ , est dite vecteur estimations :

$$
\begin{cases} \triangle' = y' A - c' \\ \triangle_j = y' a_j - c_j, \quad j \in J \end{cases}
$$

#### Critère d'optimalité :

**Théorème 1 :** Soient  $\{x, A_B\}$ une solution réalisable de base de départ.

L'inégalité  $\Delta_H = \Delta(J_H) \geq 0$  est suffisante et dans le cas de la non dégénérescence elle est nécessaire pour l'optimalité de $\{x, A_B\}.$ 

### Algorithme du simplexe [10]

- 1. Soient  $\{x, A_B\}$ une solution réalisable de base de départ.
- 2. Calculer  $y' = c'_B A_B^{-1}$  $_{B}^{-1}$  et  $\Delta_{j} = y^{'} a_{j} - c_{j}, j \in J_{H},$

Si  $\triangle_i \geq 0$ ,  $j \in J_H$ ,

Stop,  $x$  est solution optimale.

Si non : Soit  $j_0 \in J_H : \triangle_{j_0} = min(\triangle_j/\triangle_j < 0).$ Si  $A_B^{-1}$  $B^{-1}a_{j0} \leq 0$ 

Stop le maximum de la fonction objective tend vers l'infinie

Si non : Déterminer :  $j_1/\theta^0 = \theta_{j1} = min\left\{\frac{x_j}{x_{j1}}\right\}$  $\frac{x_j}{x_{jj0}}/x_{jj0} > 0, j \in J_B$ Calculer  $\bar{x} = \bar{x}(J) = (\bar{x}(J_B), \bar{x}(J_H))$  $\overline{x}(J_B) = x(J_B) - \theta^0 A_B^{-1}$  $\overline{B}^1 a_{j0}$  ,  $\overline{x}_j = 0$ ,  $j \in J_H \setminus j_0$ ,  $\overline{x}_{j0} = \theta^0$ Poser  $\overline{J}_B=(J_B\setminus j_1)\cup j_0, \ \overline{J}_H=(J_H\setminus j_0)\cup j_1, \ \overline{A}_B=A(I, \overline{J}_B)$  d'où  $\left\{\overline{x}, \overline{A}_B\right\}$ la nouvelle solution réalisable de base puis aller en (2).

### 5.3 La M-méthode :

Le Mathématicien Américain Tcharness a proposé cette méthode pour résoudre les programmes linéaires.

On constitue le problème  $(P)$  de la manière suivante relatif au problème précendent :

$$
\begin{cases}\n\overline{Z} = c'x - M \sum_{i=1}^{m} x_{n+i} \to max \\
[Ax]_i + x_{n+i} = b_i, i = \overline{1, m}, \\
x_j \ge 0, j = \overline{1, n+m}\n\end{cases} (P)
$$

Où  $M >> 0$  (un nombre positive très grand).

Le vecteur  $X=(0,b)=(x=0,x_{n+i}=b_i,i=\overline{1,m})$  est une solution de base réalisable de  $(P).$ Ici on choisi  $M$  suffisamment grand.

On résout le problème (P) par la méthode du simplexe avec une solution réalisable de base de départ  $\{(0,b),A_B\}$  et on obtient une solution optimale

$$
\left\{X^0 = \left(x^0, x_{n+i}^0, \overline{1,m}\right), A_B^0\right\}.
$$

Interprétation de la solution de (P)( cas de l'existence d'une solution optimale).

- 1. S'il existe au moins un indice  $i_0$  tel que  $x_{n+i_0}^0 \neq 0$  alors les contraintes de  $(P)$  sont contradictoires, c'est-à-dire, $\frac{4}{x}x/Ax = b$ .
- 2. Si  $x_{n+i}^0 = 0$ ,  $\forall i = \overline{1,m}$ , alors  $x^0$ est solution optimale de  $(P)$ et au problème précendent..

### 5.4 Méthode duale du simplexe

Étant donné le problème primal de programmation linéaire :

$$
\begin{cases}\n c'x \to max \\
 Ax = b \\
 x \ge 0\n\end{cases} \tag{P}
$$

et son dual :

$$
\begin{cases}\nb'y \to min \\
A'y \ge c \\
y \in R^m\n\end{cases} \tag{D}
$$
**Définition1** De l'ensemble J, choisissons un sous ensemble  $J_B \in J$  et soit  $A_B = (I, J_B)$  une sous matrice inversible de A.

En utilisant la matrice  $A_B$ , on construit le vecteur  $y$ :

$$
y' = c'_B A_B^{-1} \tag{1}
$$

Le vecteur y est dit plan dual basique et  $A_B$  la matrice de base si

$$
A'_H y \ge C_H \tag{2}
$$

Ou  $A_H = A (I, J_H)$ ou  $J_H = J \setminus J_B$ 

 ${\bf D}$ éfinition 2  $\quad$  Un plan dual basique  $y$  est dit non dégénéré si  $A_{H}^{'}y>C_{H}$  . En utilisant un plan dual basique de départ  $y$ , on construit les vecteurs suivants :  $\delta(J) = A'y - c, x(J) = (x(J_B), x(J_H)),$  $x(J_B) = x_B = A_B^{-1}$  $_{B}^{-1}b, x(J_{H})=x_{H}=0,$ 

appelés Coplan et pseudo plan respectivement du problème (P).

**Remarque1** : Par construction  $\delta(J_B) = 0$  et  $\delta(J_H) \geq 0$ .

Si y est un plan dual basique alors  $\delta$  et x sont dits basiques.

Algorithme dual du simplexe :  $[10]$  Considérant un plan dual basique y avec sa matrice de base  $A_B$ .

En utilisant  $A_B$  , on calcule le pseudo plan  $x = (x_B = A_B^{-1})$  $_{B}^{-1}b, x_{H} = 0.$ 

Si  $A_B^{-1}$  $_B^{-1}b \geq 0$  alors est optimale pour le problème  $(P)$ , et y optimal du dual  $(D)$ .

sinon, on calcule  $x_{j0} = minx_j (x_j < 0, j \in j_B)$  de la l'indice  $J_0$  doit sortir de la base et la colonne  $a_{j0}$  doit sortir de  $A_B$  ,c'est à dire, on change de base  $\big(A_B\to \overline A_B\big).$ 

Le changement de base entraine le changement du plan dual  $y(y \to \overline{y})$  qui entraine aussi la changement du coplan  $\delta$   $(\delta \to \bar{\delta})$ . . Ce changement de coplan se fera de la manière suivante :  $\bar{\delta}=\delta+\triangle \delta,$ ou

$$
\triangle \delta_j = \begin{cases} \sigma, j = j_0. \\ 0, j \in J_B \setminus j_0 \end{cases}
$$

Ou  $\sigma$  est le pas dual positif ou nul.

 $\triangle \delta_j = \sigma x_{j0j}, \, j \in J_H$ ou  $x_{j0j}$  est la  $j$  éme composante de vecteur  $A_B^{-1}$  $B^{-1}a_j.$ Pour que  $\overline{\delta}$  soit un coplan, il faut avoir un pas maximal  $\sigma^0$  :  $\sigma^0 = \quad min$  $x_{j0j<0,j\in J_H}$  $\int -\delta_j$  $x_{j0j}$  $= \frac{-\delta_{j_1}}{x_{j_2}}$  $\frac{-\sigma_{j_1}}{x_{j0j_1}}$ .

La nouvelle base sera  $\overline{J}_B = (J_B \setminus j_0) \cup j_1,$  et  $\overline{A}_B = A \left( I, \overline{J}_B \right)$ la nouvelle itération débutera avec  $\overline{x} = (\overline{x}_B) = \left(\overline{A}_B^{-1}\right)$  $\bar{B}^{-1}b, \overline{x}_H = 0.$  Remarque2 : Les problèmes du type :

$$
\begin{cases}\nZ = c'x \to min\\ \nAx \ge b, \\
x \ge 0, \\
b \ge 0,\n\end{cases}
$$

Sont résolus dans la plupart des cas par la méthode duale du simplexe , car en ajoutant des variables d'écart, on peut obtenir facilement la solution de base de départ.

Par contre si on utilise la méthode du simplexe, on ajoute des variables d'écart et des variables articielles et ceci, augmente la dimension du problème.

## 5.5 La méthode Branch and Bound

La méthode de Branch and Bound est utilisé pour résoudre par exemple les problèmes de programmation linéaire entier et mixte. Le principe de cette méthode est le branching

(Séparation) et puis les évaluations.

On procèdera à la séparation des solutions réalisable en sous ensembles de solutions réalisables.

On éliminera dans la recherche les branches non réalisables (pas de solution réalisable).

Pour l'exploitation des branches on adopte les techniques suivantes :

- Explorer les branches qui pourraient vraisemblablement contenir la solution optimale.
- Ajouter l'exploration d'une branche et ses descendant lorsqu'on peut évaluer une branche pouvant contenir la solution optimale.

### Théorie de la méthode de Branch and Bound dans le cas de programmation linéaire : (avec des contraintes d'intégrité, maximisation)

On adoptera la terminologie suivante :

On appelle  $PLVM$  programme linéaire aux variables mixtes. On associe au  $PLVM$  un programme linéaire sans contraintes d'intégrité.

- 1. On résout le programme linéaire et on obtient à la fin la solution optimale et un  $Z_{BS}$  (la valeur de la fonction à l'optimal). BS : Borne supérieure .
- 2. On considère la solution optimale du programme linéaire la plus proche et réalisable on obtient avec cette nouvelle solution la valeur  $Z_{BI}$  Pour la fonction objectif.  $BI$  : Borne inférieure .

Ou  $Z_{BI} \leq Z_{opt} \leq Z_{BS}$ 

**Présentation de l'algorithme « Branch and Bound »** Les méthodes de « Branch and Bound  $\ast$  sont essentiellement constituées des trois éléments principaux suivants :

Procédure de séparation Cette procédure déterminera, à chaque fois qu'il sera nécessaire de séparer un sous ensemble de solutions.

Le nombre de sous ensembles crées n'est pas nécessairement identique à chaque séparation, il peut dépendre du résultat de l'analyse du sous problème parent.

Procédure d'évaluation Cette procédure consiste à analyser un sous problème :

pour l'essentiel, cette analyse vise à évaluer la valeur optimale de la fonction objectif du sous problème, plus précisément à déterminer une borne supérieur de cette valeur.

Procédure de cheminement Cette procédure indique quels sous ensemble analyser et dans quel ordre. Bien évidement, il est souhaitable d'examiner le moins de sous ensembles possibles :certains d'entre eux pourront ne pas être séparés car, par exemple, leur analyse mettra en évidence qu'ils ne contiennent pas de solutions meilleures que celles déjà trouvées.

Un tel sous ensemble ou le nœud correspondant de l'arborescence est alors sondé ou bien encore que cette branche de l'arborescence est élaguée.

C'est parce que certains sous ensembles de solutions ne devront pas être examinés explicitement que les méthodes Branch and Bound sont appelées méthodes d'énumération implicite. Lorsqu'un n÷ud de l'arborescence est sondé, il conviendra de remonter dans l'arborescence vers un autre nœud situé à un niveau supérieur ou égale dans l'arborescence.

# 5.6 La Méthode de Balas [11]

La méthode de Balas est une méthode arborescente, comme toute autre technique arborescente (Branch and Bound).

Cette méthode peut être classé dans la classe des problèmes NP-difficile.

**Nœuds de séparation (branching) :** Chaque nœud de (sommet)  $S_t$  correspond à une solution partielle. Ce nœud correspond à deux sous ensembles d'indices pour les variables.

Soient :

 $F(t)$  Les sous ensembles d'indices fixés à 0 ou à 1 pour les variables au niveau du nœuds  $S_t$ 

 $F(t) \rightarrow F_0(t)$  indice de variables fixé à 0.

 $F(t) \rightarrow F_1(t)$  indice de variables fixé à 1.

 $L(t)$  Les sous ensembles d'indices de variables non fixés (libres).

Pour faire le branching on choisira donc une variable telle  $j \in L(t)$ , à ce moment on aura deux files dans la figure 2 suivante :

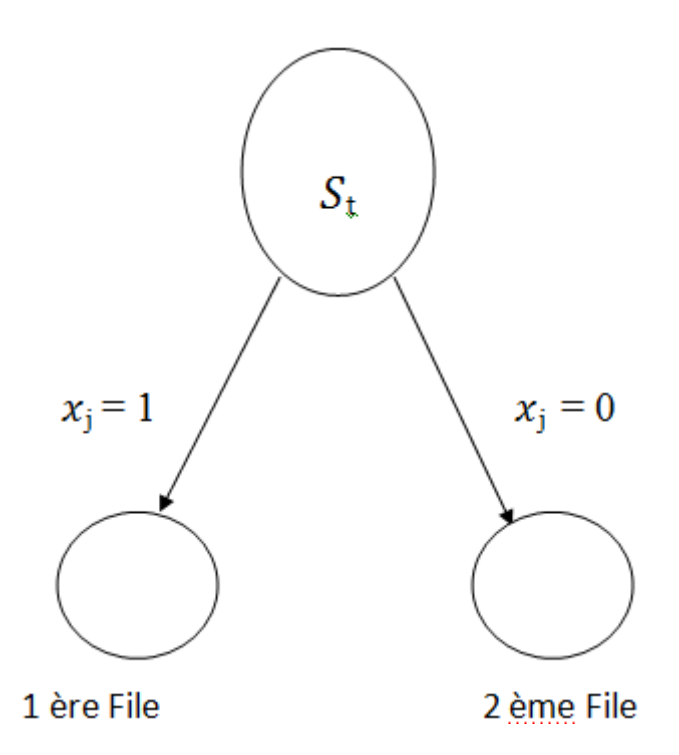

Figure 2 : Branching

Remarque 1 : Le problème posé c'est comment choisir sur le quel on fera le branching (séparation).

Pour cela écrivons le problème sur n'importe quelle nœud (sommet)  $S_t.$ 

$$
Z_t = \sum_{j \in L(t)} C_j x_j + \sum_{j \in F_1(t)} C_j \to Min
$$

$$
\sum_{j \in L(t)} a_{ij} x_j \le b_i - \sum_{j \in F_1(t)} a_{ij} = S_i
$$

$$
i = \{1, 2, ..., m\}
$$

Nous appelons l'évaluation  $(S_t) = -\sum$  $j\in F_1(t)$  $C_j$  valeurs meilleur pour ce nœud  $S_t$  ( est un nœud quelconque de l'arborescence).

Les tests sur les nœuds (les sommets  $S_t$ ) Après création d'un nœud  $S_t$  et son évaluation il faut faire les tests suivants :

- 1. On abandonne un nœud si l'évaluation  $S_t$  est supérieur ou égale a  $Z_{trouvée}$  valeur de la solution provisoire trouvé.
- 2. x solution obtenu en posant  $x_j = 0$  et  $j \in L(t)$  est solution réalisable pour  $Pl_{(0,1)}$  avec  $S_i \geq 0$  $\forall i \in \{1,...,m\}$ alors le nœud est terminal en  $(S_t)$ son évaluation  $MinZ_t$

Décision de séparation au niveau d'un sommet (nœud) Comment séparer au niveau d'un sommet ? (quelle variable de séparation à choisir) Balas à donné une technique pour minimiser le nombre de branching à effectuer et cela comme suivant :

Soit deux sous ensemble  $Q(t)$  et  $R(t)$  définis comme suit :

$$
Q(t) = \{i/S_i < 0\}i = 1 \dots m
$$
\n
$$
R(t) = \{j \in L(t)/\exists i \in Q(t), a_{ij} < 0\}
$$

**Mesure de proximité :** Balas propose pour ses solutions (pour  $P(t) < 0$ )

$$
P(t) = \sum_{i \in Q(t)} S_i = \sum_{i \in \{1, \dots, m\}} min(0, S_i)
$$

La proximité d'une solution si on fixe  $x_j$  à 1 est la suivante :

$$
P(t, j) = \sum_{i=1...m} (0, S_i - a_{ij})
$$

Le terme  $(S_i - a_{ij})$  est le second membre Si on fixe  $x_j$ à 1.

Pour déterminer la variable  $x_{j^*}$  à choisir pour faire le branchig (Séparation) la méthode propose de choisir l'indice  $j^* \in R(t)$ 

$$
P(t, j^*) = max (p(t, j)); j \in R(t)
$$

#### Conclusion :

- $P(t, j^*) = 0$ , la solution obtenue pour  $x_{j^*} = 1$  et  $\forall j \in L(t) \setminus \{j^*\}, x_j = 0$  est une nouvelle solution réalisable (nœud terminal).
- En cas d'exæquo on choisi la variable de cout faible.

## 5.7 Programmation multi-objectif

### Introduction

La programmation multi-objectif cherche à optimiser plusieurs composantes d'un vecteur de fonctions coûts. Comme pour à l'optimisation mono-objectif, la solution d'un problème multi objectif  $(MOP)$ n'est pas une solution unique, mais un ensemble de solutions connues comme l'ensemble des solutions Pareto optimales  $(PO)$ .

Toute solution de cet ensemble est optimale dans le sens qu'aucune amélioration ne peut être faite sur un composant du vecteur sans la dégradation d'au moins un autre composant du vecteur.

#### 5.7.1 Concepts de base

Mathématiquement, un problème d'optimisation multi-objectif  $(MOP)$  peut être défini de la manière suivante :

$$
(MOP) = \begin{cases} max(min)Z(x) = (Z_1(x), Z_2(x), \dots, Z_r(x)) \\ s.c, x \in s \end{cases}
$$

Ou  $r \geq 2$  est le nombre de fonctions objectifs  $x = (x_1, x_2, \ldots, x_n)$  est le vecteur représentant les variables de décisions,  $S = \{x \in R^n/g_i(x) \leq 0, x \geq 0\}$  représente l'ensemble des solutions réalisables associées à des contraintes d'égalités, d'inégalités et des bornes explicites (espace de décision). $Z(x) = (Z_1(x), Z_2(x), \ldots, Z_r(x))$  est le vecteur des critères à optimiser.

 $Z_i$ et  $g_j$ 1 $\leq$   $i$   $\leq$   $r$  et 1 $\leq$   $j$   $\leq$   $m$  ; sont des fonctions à valeurs réelles.

L'ensemble  $Y = Z(S)$  représente les points réalisables dans l'espace des critères (espace objectif), et  $Z(x) = (Z_1(x), Z_2(x), \ldots, Z_r(x))$  avec  $Y_i = Z_i(S)$  représente un point de l'espace des critères.

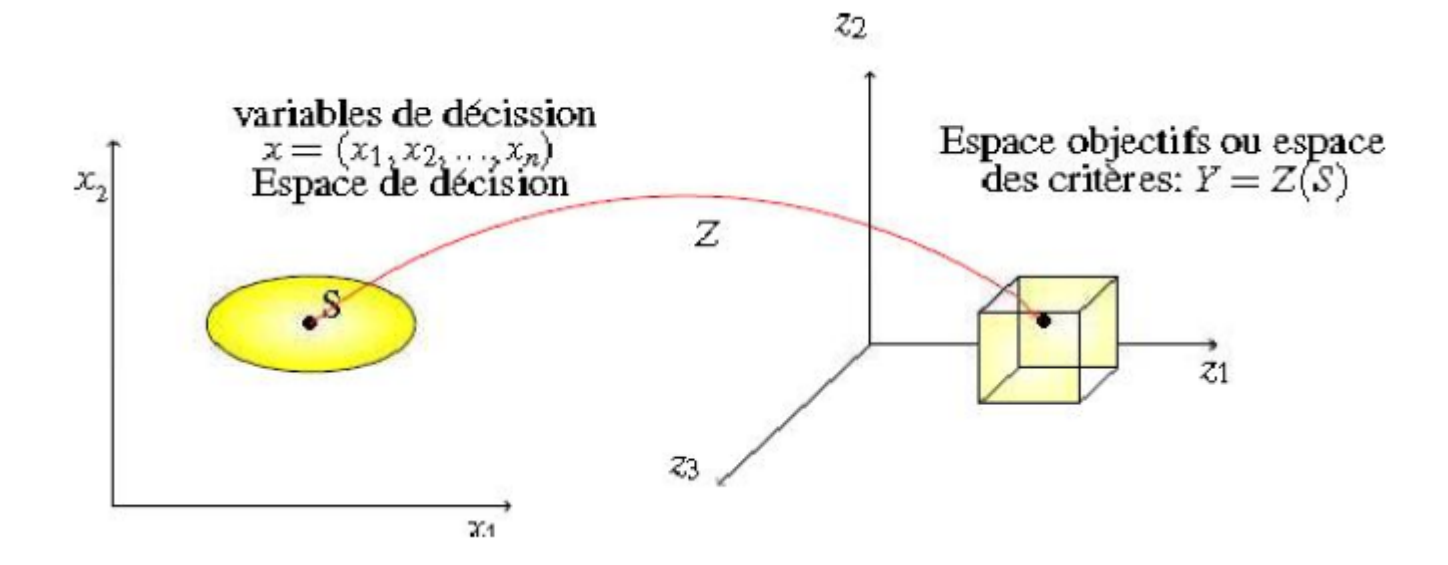

Figure 3 : Représentation l'espace des décisions et l'espace des objectifs correspondant où  $n = 2$ .

#### 5.7.2 Dénitions

Remarque : Ces relations sont définies pour un problème de minimisation.

#### Dominance

**Définition 1 : (Dominance)** Soient deux vecteurs critères  $y = (y_1, y_2, \ldots, y_r)$ .  $Z = (z_1, z_2, \ldots, z_r)$  on dit que Y domine Z si et seulement si

$$
\begin{cases} \forall j \in [1, \dots, r] & y_j \leq z_j \\ \exists i \in [1, \dots, r] & y_i < z_i \end{cases}
$$

si y domine z, alors y est au moins aussi bon que z sur tous les critères et meilleurs que lui sur au moins un des critères.

**Définition 2 : (Dominance forte)** Soient deux vecteurs critères  $y = (y_1, y_2, \ldots, y_r)$  et  $Z =$  $(z_1, z_2, \ldots, z_r)$ on dit que y domine fortement  $z$  si et seulement si :  $\forall i \in [1, \ldots, r]$  ,  $y_i < z_i$ .

Si y domine fortement  $z$ , alors  $y$  est meilleur que  $z$  sur tous les critères.

**Définition 3 : (Dominance faible)** Soient deux vecteurs critères  $y = (y_1, y_2, \ldots, y_r)$  et  $Z =$  $(z_1, z_2, \ldots, z_r)$ on dit que y domine faiblement z si et seulement si :

 $\forall i \in [1, \ldots, r]$ ,  $y_i \leq z_i$ .

#### Efficacité

**Definition1** : (Pareto optimale)

Une solution  $x^* \in S$  est Pareto optimale si et seulement s'il n'existe pas une solution  $x \in S$  , tel que  $Z(x)\leq\! Z(x^*)$  , et  $Z_i(x){<}\;Z_i(x^*)$  pour au moins un indice  $i$  .

La définition de la Pareto optimalité découle-directement de la notion de dominance. Elle signifie qu'il est impossible de trouver une solution qui améliore les performances sur un critère sans que cela entraine une dégradation des performances sur au moins un autre critère. Elles forment le front Pareto. Les solutions Pareto optimales sont aussi connus sous le nom de solutions efficaces, non-dominées ou non inférieures.

 $$ 

Une solution  $x^* \in S$  est dite faiblement efficace, s'il n'existe aucun vecteur  $x \in S$  tel que  $Z_i(x) < Z_i(x^*)$ .

Une solution est faiblement efficace si son vecteur critère est faiblement non dominé.

 $$ 

Le vecteur idéal  $y^* = (y_1^*, y_2^*, \dots, y_r^*)$  est le vecteur qui optimise chacune des fonctions objectives  $z_i$ , i.e. :  $y_i^* = min(z_i(x))$ ,  $x \in S$ .

Il est clair que si le vecteur idéal est réalisable, il est la solution du problème (MOP).

mais ce n'est pas en général possible à cause des conflits qui existent entre les critères.

**Définition**  $4$  : (point anti-idéal)

Le vecteur défini par  $y^* = (y_1^*, y_2^*, \dots, y_r^*)$  défini par  $y_i^* = max z_i(x), x \in S$ :

est le point anti-idéal .

 $$ 

Un vecteur de référence  $y^* = (y_1^*, y_2^*, \ldots, y_r^*)$  est un vecteur qui définit le but à atteindre par chaque objectif  $Z_i$ .

Définition 6 : (Front de Pareto)

C'est l'ensemble des vecteurs de décision qui ne sont pas dominé.

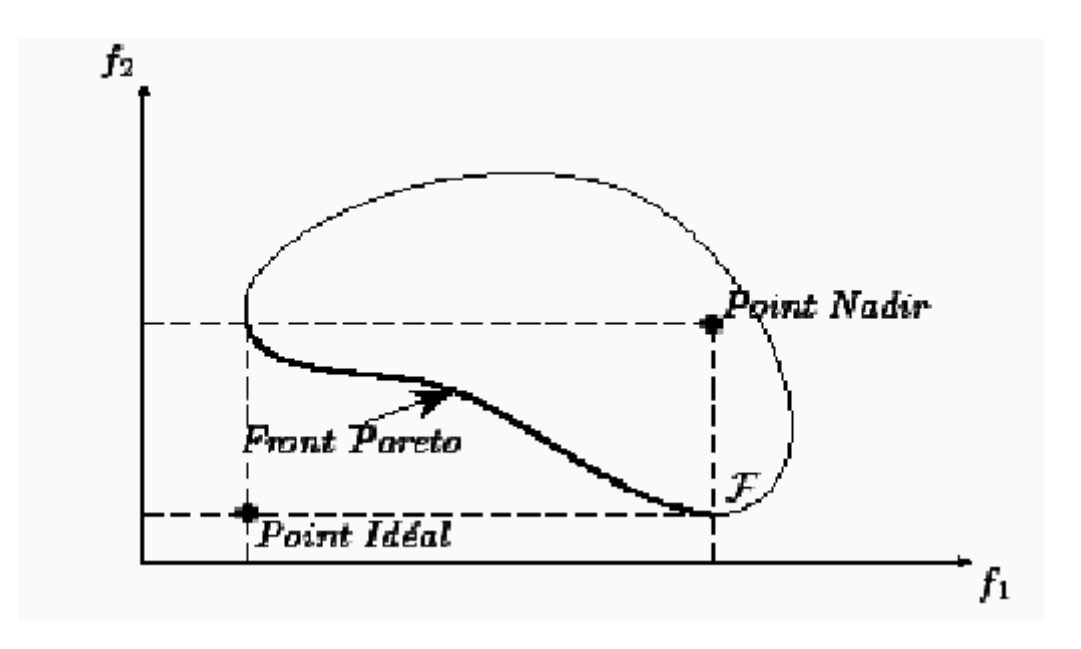

Figure 4 : Point Nadir et point Idéal

#### Définition 7 : (Convexité)

Un ensemble A est convexe, si et seulement si l'équivalence suivante est vériée :

 $x \in A$  et  $y \in A \Leftrightarrow segment(x, y) \subset A$ .

La convexité est le premier indicateur de la difficulté du problème. En effet, plusieurs méthodes d'optimisation sont incapables de résoudre d'une façon optimale des problèmes non convexes.

Mais il existe d'autres indicateurs tout aussi importants, notamment la continuité, la nature des variables de décision (entières ou réelles) .

Comment tester qu'une solution est efficace ( cas de problème linéaire,  $k$  critères) **Théorème** 2 : Soit  $x \in S$  est efficace (respectivement faiblement efficace) s'il existe :

$$
\lambda \in \Lambda = \left\{ \lambda \in R^k / \sum_{j=1}^k \lambda_j = 1, \lambda_j > 0 \right\}
$$

(respectivement  $\exists \lambda \in \lambda =$  $\int$  $\lambda \in R^k / \sum_{i=1}^k$  $j=1$  $\lambda_j = 1, \lambda_j \geq 0$  $\mathcal{L}$ ) tel que x maximise le problème des somme pondérée donné par :

$$
\begin{cases}\n\max \lambda C' x \\
s.c, x \in S \\
S = \{x \in R^n / Ax = b, x \ge 0\};\n\end{cases} (P_\lambda)
$$

**Théorème 3 : [9]** Si S possède un point efficace, alors au moins un point extrême de S est efficace.

**Preuve** : Soit  $\overline{x}$  un point efficace de  $S$  . D'après le théorème 2, il existe  $\lambda \in \wedge$  tel que  $\lambda C^{'}\overline{x} =$  $max\lambda C'x$  Comme une fonction linéaire atteint son maximum en un point extrême, donc  $\overline{x}$ est extrême efficace.

**Théorème 4**: Soit  $x \in S$  un point extrême associé à une base efficace B, alors x est efficace.

**Preuve** : Puisqu'il existe un  $\lambda \in \Lambda$  pour lequel B est une base optimale par le théorème 2; x est efficace.

**Théorème 5**: Soient B et  $\overline{B}$  deux base efficaces adjacentes obtenues à partir d'un pivot efficace, et soient x et  $\bar{x}$  les points extrêmes associes à B et  $\bar{B}$  respectivement. Alors, l'arrête

 $(x,\overline{x})$ est efficaces.

#### **Théorème 6 : [9]** soient  $(x, \nu)$  une arrête efficace infinie de S.

Alors, x est un point extrême efficace associe à une base efficace  $B$ .

#### 5.7.3 Méthode du simplexe multi-critère[3]

La méthode du simplexe multi-critère consiste à générer un premier point efficace à partir d'une solution de base réalisable, puis à recenser (énumérer) tous les autres points efficaces. Cependant cette méthode ne teste pas toutes les bases car certaines sont dominées de manières évidente. Étant donné le problème :

$$
\begin{cases}\nmax Z_1 = c'^1 x \\
max Z_2 = c'^2 x \\
\vdots \\
max Z_k = c'^k x \\
Ax = b, x \ge 0 \\
S = \{x \in R^n / Ax = b, x \ge 0\}.\n\end{cases}
$$

Le tableau du simplexe (en considérant séparément chaque objectif) est donné par le tableau(1) suivant . Dans ce tableau, on suppose sans perte de généralité que les m premières

variables sont dans la base soient :

–  $j_B$  : ensemble des indices basiques.

-  $j_N$  : ensembles des indices hors base.

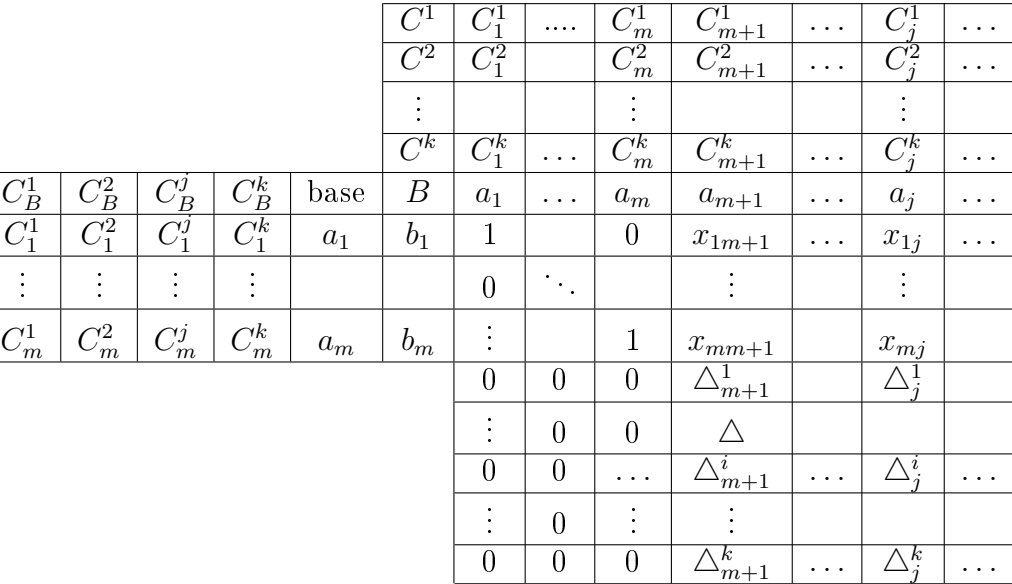

Tableau1

$$
Z_0 = \begin{pmatrix} Z_0^1 = C'^1 b \\ Z_0^2 = C'^2 b \\ \vdots \\ Z_0^k = C'^k b \end{pmatrix}
$$

De la théorie du simplexe uni-critère on a :

1.  $\Delta_j^i = \sum_{r \in J_B} C_r^i x_{rj} - C_j^i, j \in J_N$ .  $\forall i = 1...k$ . et  $Z_0^i = \sum_{r \in J_B} C_r^i b_r$ Et  $Z_0^i = \sum$  $r \in J_B$  $C_r^i b_r, \,\forall i = 1...k.$  $\text{Si} \bigtriangleup^i_j \geq 0 \; , \forall j \in J_N, \, \text{alors} \; x^{\text{``}}=t_{(b,0)} \Big( b \in R^{m^+}, 0 \in R^{n-m} \Big) \; \text{est une solution maximale pour le critère}$  1. 2. Si on introduit la  $j^{\epsilon m}$ evariables dans la base, nous obtenons une nouvelle solution  $x_1$ et un nouveau vecteur  $Z_0=Z_0-\theta_j\triangle_j$  ou :  $\tilde{\gamma}$ 

$$
\hat{Z} = \begin{pmatrix} \hat{Z}_0^1 \\ \hat{Z}_0^2 \\ \vdots \\ \hat{Z}_0^K \end{pmatrix} = \begin{pmatrix} Z_0^1 \\ Z_0^2 \\ \vdots \\ Z_0^K \end{pmatrix} - \theta_j \begin{pmatrix} \Delta_j^1 \\ \Delta_j^2 \\ \vdots \\ \Delta_j^k \end{pmatrix}
$$

 $3.\theta_j = min\left\{\frac{b_r}{x_n}\right\}$  $\frac{b_r}{x_{rj}}/x_{rj} > 0$   $\forall j \in J_N$  ,  $r \in J_B$ 

#### Remarques :

- $\bm{1}$  soit  $x$  une solution basique réalisable.
- **a** S'il existe un  $j\in J_N$  tel que tous les  $\triangle_j^{(i)}\leq 0$  , avec au moins une inégalité stricte et si  $\theta_j>0,$ alors la solution courante  $x$ est dominée .

#### En effet :

 ${\bf Si\,\,\, on\,\, interval\,\, la\,\, j^{eme}\,\, variables,\,\, on\,\, obtient\,\, un\,\, point\,\, extrême\,\, adjacent\,\, x^1\,\, pour\,\, lequel\,\, Zn.$  $Z \geq Z_0$  avec au moins une inégalité stricte, car :

 $\theta_j \triangle_j \leq 0$ , donc  $\ddot{\phantom{1}}$  $Z_0 = Z_0 - \theta_j \triangle_j \geq Z_0.$ 

S'il existe un  $j\in J_N$  tel que tous les  $\triangle_j^{(i)}\geq 0$  , avec au moins une inégalité stricte et si  $\theta_j>0,$ alors l'introduction de la  $j^{\acute{e}me}$  variable mène a une solution dominée .

#### En effet :

 ${\bf Si\,}$  on introduit la variable  $j$  dans la base, on aura un nouveau point extrême  $x_1$  pour lequel :

 $Z_0 = Z_0 - \theta_j \triangle_j \leq Z_0$ . avec au moins une inégalité stricte.

Soit  $x^{\circ}$  une solution basique réalisable s'il existe  $j_1, j_2 \in J_N$  tel que :  $\theta_{j_1} \triangle_{j_1} \leq \theta_{j_2} \triangle_{j_2}$  avec au moins une inégalité stricte, alors l'introduction de la variable d'indice  $j_2$  dans la base conduit à une solution dominée par celle résultant de l'introduction de la variable d'indice  $j_1$ .

#### En effet :

 $\theta_{j_1}\triangle_{j_1}\leq\theta_{j_2}\triangle_{j_2}$  avec au moins une inégalité stricte, cela implique que  $Z_0-\theta_{j2}\triangle_{j_2}\leq Z_0'-1$  $\theta_{i_1} \Delta_{i_1}$  avec au moins une inégalité stricte.

#### Résumé de la méthode

1- S'il existe un indice  $i \in \{1,\ldots,k\}$  tel que  $\triangle^i_j \geq 0$   $\forall j \in J_N$  , alors le *iéme* critère à son maximum et la solution basique correspondante est non dominée à condition qu'il n'existe pas de colonne  $k$  avec  $\triangle_k^i = 0$ .

D'après les deux remarques précédentes ,seules les colonnes(variables) non comparables à zéro et les indices  $j, k \in J_N$  telle que :  $\theta_k \Delta_k$  incomparable à  $\theta_j \Delta_j$  sont admissibles pour une introduction dans la base. Dans ce cas ,on ne peut dire si la solution correspondante  $\bar{x}$  est dominée ou pas. Pour cela, on considère le test dit de non dominance énoncé par le théorème suivant :

Théorème 7 : Soit le problème :

$$
max \ v = \sum_{i=1}^{k} \varepsilon_i
$$

$$
C'x - \xi \ge C'\overline{x}
$$

$$
x \in S = \{x \in R^n \setminus Ax = b, x \ge 0\}
$$

$$
\xi \in R^n, \xi \ge 0 \text{ et } \overline{x} \in S
$$

Alors :

 $-\overline{x}$  est efficace si et seulement si  $max v = 0$ .

 $-\overline{x}$  est dominée si et seulement si  $max v > 0$ .

Exemple d'application soit le problème multicritère suivant :

$$
\max Z_1 = 0.6x_1 + 0.3x_2
$$
  
\n
$$
\max Z_2 = 3x_1 + x_2
$$
  
\n
$$
\begin{cases}\n2x_1 + x_2 \le 100 \\
2x_1 + 3x_2 \le 200\n\end{cases}
$$
  
\n
$$
\dots
$$
  
\n
$$
\dots
$$
  
\n
$$
\dots
$$
  
\n
$$
\dots
$$
  
\n
$$
\dots
$$
  
\n
$$
\dots
$$
  
\n
$$
\dots
$$
  
\n
$$
\dots
$$
  
\n
$$
\dots
$$
  
\n
$$
\dots
$$
  
\n
$$
\dots
$$
  
\n
$$
\dots
$$
  
\n
$$
\dots
$$
  
\n
$$
\dots
$$
  
\n
$$
\dots
$$
  
\n
$$
\dots
$$
  
\n
$$
\dots
$$
  
\n
$$
\dots
$$
  
\n
$$
\dots
$$
  
\n
$$
\dots
$$
  
\n
$$
\dots
$$
  
\n
$$
\dots
$$
  
\n
$$
\dots
$$
  
\n
$$
\dots
$$
  
\n
$$
\dots
$$
  
\n
$$
\dots
$$
  
\n
$$
\dots
$$
  
\n
$$
\dots
$$
  
\n
$$
\dots
$$
  
\n
$$
\dots
$$
  
\n
$$
\dots
$$
  
\n
$$
\dots
$$
  
\n
$$
\dots
$$
  
\n
$$
\dots
$$
  
\n
$$
\dots
$$
  
\n
$$
\dots
$$
  
\n
$$
\dots
$$
  
\n
$$
\dots
$$
  
\n
$$
\dots
$$
  
\n
$$
\dots
$$
  
\n
$$
\dots
$$
  
\n
$$
\dots
$$
  
\n
$$
\dots
$$
  
\n
$$
\dots
$$
  
\n
$$
\dots
$$
  
\n
$$
\dots
$$
  
\n
$$
\dots
$$
  
\n
$$
\dots
$$
  
\n
$$
\dots
$$
  
\n
$$
\dots
$$
  
\n<math display="</math>

 $x_1 = (0, 0, 100, 200)^t$ est une solution de base réalisable associée à la base  $(a_3, a_4) = I_2$  et  $Z(x) =$  $\left( Z_1(x) \right)$  $Z_2(x)$  $\setminus$ =  $\bigg($  0 0  $\setminus$ .

Le tableau du simplexe initiale est :

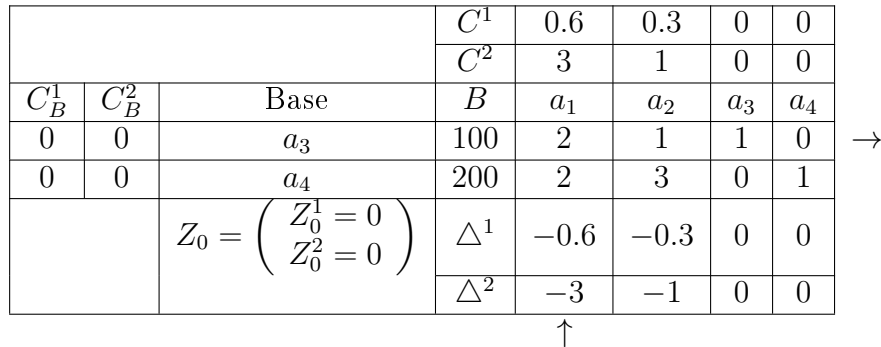

Il n'existe pas un  $i \in \{1,2\}$ tel que  $\triangle^i_j \geq 0\,;\ \forall j\in\! J_N=\{1,2\},$  donc aucun objectif n'est a son maximum .

$$
\Delta_1 = \begin{pmatrix} -0.6 \\ -3 \end{pmatrix} \le 0, x_1 \text{est domin\'e.}
$$
  
\n
$$
\theta_1 = \min\{100/2, 200/2\} = 50. \text{ (atteint pour } r = 3).
$$
  
\n
$$
\theta_2 = \min\{100/1, 200/3\} = 200/3(\text{atteint pour } 4).
$$
  
\n
$$
\theta_1 \Delta_1 = 50 \begin{pmatrix} -0.6 \\ -3 \end{pmatrix} = \begin{pmatrix} -30 \\ -150 \end{pmatrix}.
$$
  
\n
$$
\theta_2 \Delta_2 = 200/3 \begin{pmatrix} -0.3 \\ -1 \end{pmatrix} = \begin{pmatrix} -20 \\ -200/3 \end{pmatrix}.
$$
  
\n
$$
\theta_1 \Delta_1 \le \theta_2 \Delta_2.
$$

Introduisons  $a_1$ dans la base à la place de  $a_3$ , on aura alors le tableau suivant :

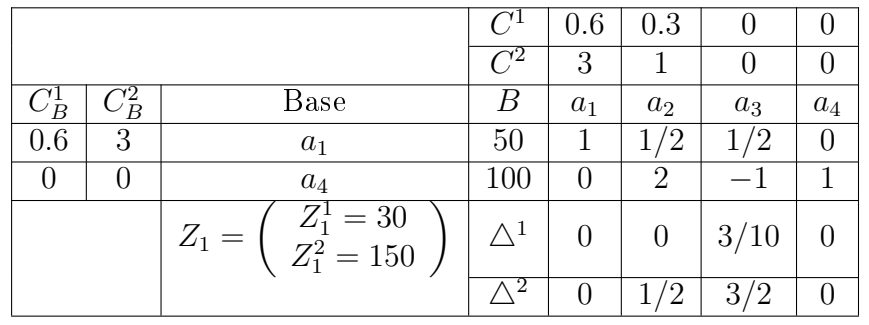

 $\exists \,\, i=2$  tel que  $\bigtriangleup^i_j>0$  tel que  $\forall j \in J_N,$  ce qui implique que le 2éme critère est à son maximum. D'après le résumé donc, le point extrême  $x_2 = (50, 0, 0, 100)^t$ est candidate.

$$
\theta_2 = \min\{50/(1/2), 100/2\} = 50.
$$
 (atteint pour  $r = 4$ ).  
\n
$$
\theta_3 = \min\{50/(1/2)\} = 100.
$$
 (atteint pour  $r = 1$ ).  
\n
$$
\theta_2 \Delta_2 = 50 \begin{pmatrix} 0 \\ 1/2 \end{pmatrix} = \begin{pmatrix} 0 \\ 25 \end{pmatrix}.
$$
  
\n
$$
\theta_3 \Delta_3 = 100 \begin{pmatrix} 3/10 \\ 3/2 \end{pmatrix} = \begin{pmatrix} 30 \\ 150 \end{pmatrix}.
$$
  
\n
$$
\theta_2 \Delta_2 \le \theta_3 \Delta_3.
$$

Donc  $a_2$ rentre dans la base et  $a_4$ sort de la base d'après la remarque. Dressons alors le 3éme tableau simplexe :

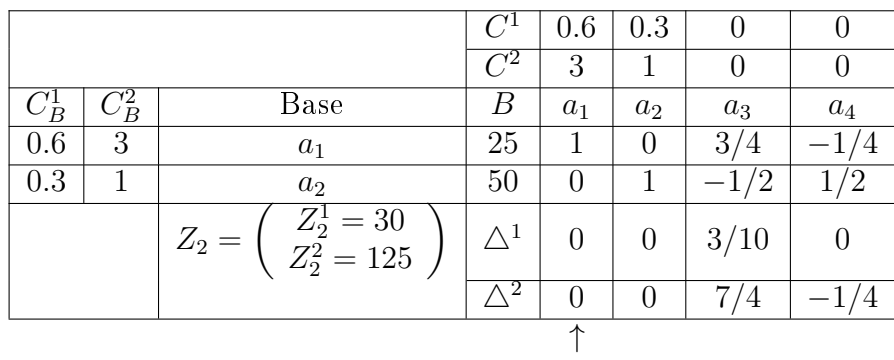

.Il n'existe pas un  $i \in \{1,2\}$ ;  $\forall \triangle_j^i > 0$  tel que  $\forall j \in J_N = \{1,2\}$ , donc aucun objectif n'est a son maximum .

$$
\theta_3 = \min\{25/(3/4)\} = 100/3 \text{ (atteint pour } r = 1).
$$
  
\n
$$
\theta_4 = \min\{50/(1/2)\} = 100(\text{atteint pour } r = 2).
$$
  
\n
$$
\theta_3\Delta_3 = 100/3 \begin{pmatrix} 3/10 \\ 7/4 \end{pmatrix} = \begin{pmatrix} 10 \\ 700/12 \end{pmatrix}.
$$
  
\n
$$
\theta_4\Delta_4 = 100 \begin{pmatrix} 0 \\ -1/4 \end{pmatrix} = \begin{pmatrix} 0 \\ -25 \end{pmatrix}.
$$
  
\n
$$
\theta_4\Delta_4 \le \theta_3\Delta_3.
$$

Donc a<sub>3</sub>rentre dans la base et a<sub>1</sub>sort de la base d'après la remarque. Dressons alors le 4éme tableau simplexe :

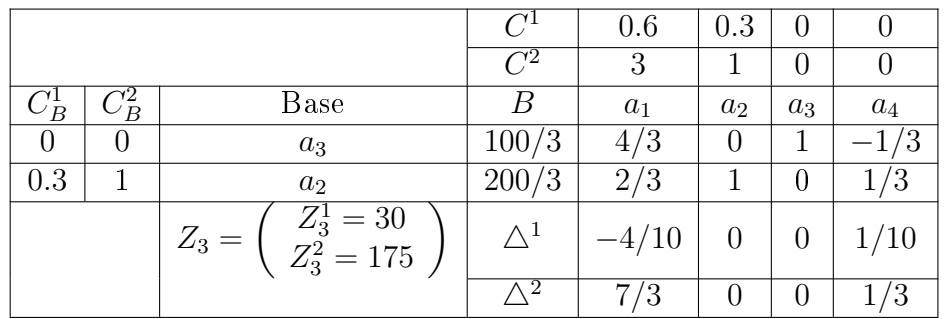

Il existe  $i \in \{1,2\}$ , donc la fonction objectif atteint son maximum.

$$
x = (0, 200/3, 100/3, 0)^t
$$
 est la solution optimale. avec  $Z_3 = \begin{pmatrix} Z_3^1 = 30 \\ Z_3^2 = 175 \end{pmatrix}$ 

## 5.8 Méthodes muti-objectif linéaire en nombre entiers

### Introduction

Dans un problème multi-objectif, lorsque, les fonctions  $Z_i(x)$  pour  $i = 1, ..., r$  sont linéaires et que l'ensemble des solutions réalisables  $S$  est défini par des contraintes linéaires, alors, on parle de problème linéairemulti-objectif  $(MOLP)$ . Ainsi, si les variables x prennent des valeurs entières dans le problème (MOLP), on parle alors de problème d'optimisation multi-objectif linéaire en nombres entiers noté (MOILP).

#### 5.8.1 Formulation du problème

Un problème (MOILP) est formulé comme suit :

$$
(MOLLP)\begin{cases} max (Z_1, Z_2, ..., Z_r) \\ Z_i = C_i' x \\ x \in S \end{cases}
$$

Ou :  $S = \{x \in R^n / Ax \leq b, x \geq 0, x \text{ enter }\}$ . r : Nombres d'objectifs à maximiser.  $C_i$ : Vecteur des coefficients pour  $i = 1, ..., r$ . A : La  $(m, n)$ matrices des contraintes,  $rang A = m \leq n$ .  $Z_i$ : Critère à maximiser pour  $i = 1, ..., r$ .

#### 5.8.2 Dénitions et théorèmes

Définition 1 : (l'Optimalité de Pareto)

 $x^* ∈ S$  Est efficace si et seulement s'il n'existe aucun autre vecteur  $x ∈ S$  tel que :  $c'x \geq c'x^*, c'x \neq c'x^*$ 

Autrement dit :  $x^* \in S$  est efficace si et seulement s'il n'existe aucun autre vecteur  $x \in S$  tel que  $Z_i(x) \geq Z_i(x^*)$  pour  $i = 1, ..., r$  et  $Z_i(x) > Z_i(x^*)$  pour au moins un indice i. **Définition** 2 : (l'optimalité de Slater ou faible efficacité)

 $x^* \in S$  est dite faiblement efficace si et seulement s'il n'existe aucun autre vecteur  $x \in S$  tel que  $c'x > c'x^*$ .

Autrement dit :  $x^* \in S$  est faiblement efficace si et seulement s'il n'existe aucun autre vecteur  $x \in S$  tel que  $Z_i(x) > Z_i(x^*)$  pour  $i = 1, ..., r$ .

 ${\bf Remark}$   $1$  : Dans le cas où le décideur veut minimiser les critères  $Z_i,$   $i=1,...,r$  on a des définitions analogue ,suffit d'inverser les inégalités correspondantes car  $minZ_i(x) = -max(Z_i(x))$ .

Notons par  $X^s$  l'ensemble des solutions de Slater et par  $X^p$  l'ensemble des solutions de Pareto.

#### 5.8.3 Méthode de Méthode de Abbas et Moulai [2]

C'est une méthode de coupes. Elle est appropriée à la résolution des problèmes  $(MOLPE)$ . La première itération consiste à déterminer une solution entière réalisable pour le problème relaxé.

La seconde itération nous permet de trouver toutes les solutions entières alternatives à la solution optimale obtenue (si elles existent) et obtenir la première solution entière efficace du problème principal. Dans la prochaine étape, nous introduisons une coupe an de calculer les autres solutions entières efficaces restantes en utilisant la méthode duale du simplexe. L'algorithme s'arrête quand tout le domaine de décision est exploré.

Soit le problème (MOLPE) suivant :

$$
(P_1)
$$
\n
$$
\begin{cases}\nmax Z_1(x) = C'^1 x \\
max Z_2(x) = C'^2 x \\
\vdots \\
S.C. \\
x \in S \\
x \text{entier}\n\end{cases}
$$

 $\mathbf{I}$ 

#### Procédure :

Résoudre le problème  $(P_1)$  et trouver la solution optimal entière  $x^1_1$  du problème dans  $S1$  et construire  $\Gamma_1$ .

- -Si  $\varGamma_1=\emptyset$  ,  $x_1^1$  est l'unique solution optimale entière du problème  $(P_1)$  de valeur  $Z_1^1$ .
- Calculer les valeurs de  $Z_i^1$ ,  $i \in 1, ..., r$  et enregistrer  $(Z_1^1, Z_2^1, ..., Z_r^1)$  comme étant le premier r-uplet, on obtient  $Eff_0$ .

-Tronquer le point  $x^1_1$  par la coupe  $\sum$  $j \in N_1$  $x_j \geq 1$ .

En appliquant la méthode duale du simplexe et des coupes de Gomory si nécessaire, on obtient une solution réalisable entière  $x_2^1$  dans la région tronquée  $S_2.$ 

-Lire le r-uplet correspondant  $(Z_1^1, Z_2^1, ...., Z_r^1)$  et l'ajouter à  $Eff_0$  s'il n'est pas dominé par l'un des r-uplets efficaces pour obtenir  $Eff_1$ .

Si  $\Gamma_1 \neq \emptyset$  , choisir l'indice  $j_1 \in \Gamma_1$  et calculer le nombre  $\theta_{j_1}$  correspond à  $x_1^1$ .

- $−$  Si  $\theta_{j_1} < 1$  choisir un indice  $j_1$ ∈  $\varGamma_1$ et appliquer la coupe :  $−\sum$  $j \in N_1-j_1$  $x_j \geq 1$ .
	- En appliquant la méthode duale du simplexe et si nécessaire des coupes de Gomory  $\mathrm{s}$ uccessives, on obtient une solution réalisable entière  $x_1^1$  dans la région tronquée  $S_2$ .
	- Enregistrer  $(Z_1^0, Z_2^0, ...., Z_r^0)$  r-uplet dans  $Eff_0.$  s'il n'est pas dominé par l'un des r-uplets efficaces précédemment déterminés pour obtenir  $Eff_1$ .
- Si  $\theta_{j_1} \geq 1$  , déterminer toutes les solution entières réalisables  $x_1^4$  $_1^q, q \in \{2, \ldots, p_k\}.$

alternatives à  $x_1^1$ le long de l'arrêt  $E_{j_1}.$ 

- Tronquer le point  $x_1^q$  par la coupe  $\sum$  $j \in N_{1-j_1}$  $x_j \geq 1$ .
- En appliquant la méthode duale du simplexe et des coupes de Gomory si nécessaire, on obtient une solution réalisable entière  $x_2^1$  dans la région tronquée  $S_2$ .
- Lire le r-uplet correspondant  $(Z_1^1, Z_2^1, ...., Z_r^1)$  et l'ajouter à  $Eff_0$  s'il n'est pas dominé par l'un des r-uplets efficaces pour obtenir  $Eff_1$  et ainsi de suite ...etc.

Exemple d'application :(Méthode de Abbas & Moulai ) Soit le problème multicritère suivant :

$$
maxZ_1(x) = 2x_1 + 3x_2.
$$

$$
maxZ_2(x) = -4x_1 - x_2.
$$

$$
(P)\begin{cases} x_1 + 2x_2 \le 4\\ 2x_1 + x_2 \le 2; \quad x_1 \in N\\ x_1 \ge 0, x_2 \ge 0; \quad x_2 \in N \end{cases}
$$

#### Etape 1 :

Résolution du problème (P1) :

$$
maxZ_1(x) = 2x_1 + 3x_2.
$$

$$
(P1)\begin{cases} x_1 + 2x_2 \le 4\\ 2x_1 + x_2 \le 2\\ x_1 \ge 0, x_2 \ge 0. \end{cases}
$$

La solution de base efficace  $(0, 2)$ de la région tronquée  $S_1$ est donnée par le tableau 1 suivant : :

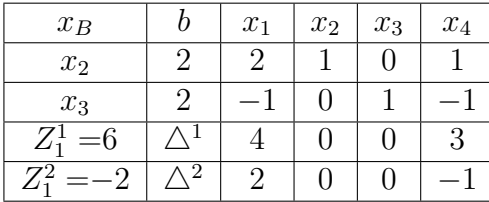

#### Tableau 1

on a la solution optimale  $x_1^1 = (0,2)$  produit le premier r-uplet  $(6,-2)$  efficace par suite,  $Eff_0 =$  $(6, -2)$ .

Ce point entier est tronqué en utilisant la coupe $x_1 + x_4 \ge 1$  on obtient le tableau 2 suivant :

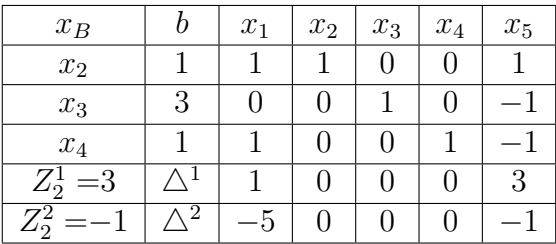

#### Tableau 2

Le r-uplet  $(3,-1)$  correspondant à  $x_2^1$  est non dominée par rapport au précédant de  $Eff_0$  par conséquent, il est ajouté à  $Eff_0$  pour obtenir  $Eff_1 = \{(6, -2), (3, -1)\}$  avec :  $I = \{2, 3, 4\}, N_1 =$  $\{1,5\}$   $\varGamma_1 = \{j/j \in N_1, \triangle_j^1 = 0\} = \emptyset.$  $Z_2^1(x_2^1) = 3, Z_2^2(x_2^1) = -1$ 

#### Etape 2

 $\varGamma_1=\varnothing.$ L'unique solution  $x_2^1=(0,1)$  est l'unique solution. Ce point entier est tronqué en utilisant la coupe  $x_1 + x_5 \geq 1$ .

En utilisant le duale du simplexe, on obtient une solution realisable  $x_3^1=(1,0)$  mais n'est pas efficace car  $Z_1(x_2^1) > Z_1(x_3^1)$  et  $Z_1(x_2^1) > Z_2(x_3^1)$  est donnée par le tableau 3 suivant :

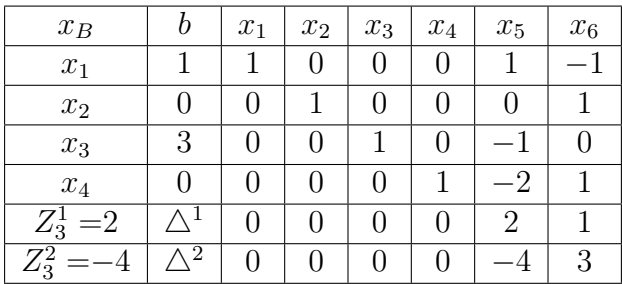

#### Tableau 3

donc ; Le r-uplet  $(2,-4)$  correspondant à  $x_3^1$  est dominée par rapport au précédant de  $Eff_0$  et  $Eff_1.$ 

#### Etape 3

 $\varGamma_2 = \text{\O{}}.$ L'unique solution  $x^1_3 = (1,0)$  est l'unique solution. Ce point entier est tronqué en utilisant la coupe  $x_5 + x_6 \geq 1$ .

En utilisant le duale du simplexe, on obtient une solution efficace :  $x^1_4 = (0,0)$  donnée par le tableau 4 optimal suivant :

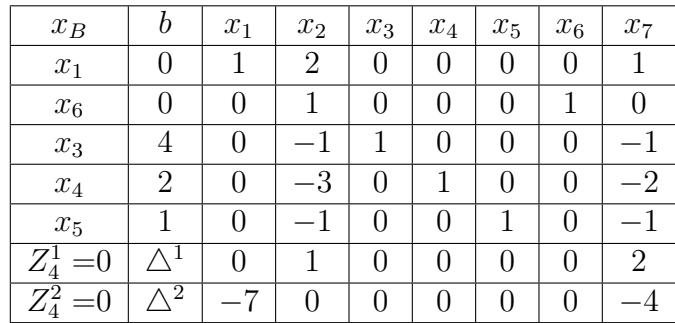

#### Tableau 4

Le r-uplet  $(0,0)$  correspondant à  $x_4^1$  est non dominée par rapport au précédant de  $Eff_0$ et  $Eff_1$ par conséquent, il est ajouter à  $Eff_0$  et  $Eff_1$ pour obtenir  $Eff_2 = \{(6, -2), (3, -1), (0, 0)\}$  avec :  $I_2 = \{1, 6, 3, 4, 5\};\ N_2 = \{2, 7\}.$ 

#### Etape 4

 $\varGamma_3\,=\,\mathcal{O}.\mathop{\rm L}\nolimits$ 'unique solution  $x^1_4\,=\,(0,0)$  est l'unique solution. le point est tronqué en utilisant la coupe  $x_2 + x_7 \geq 1$ . L'application du dual du simplex provoque l'impossibilité de l'opérartion de pivot.Donc une infaisabilité indiquant ainsi que toutes les solution efficace du problème  $(P)$  ont été trouvées .

> $x_B \;\;\;\mid\;\; b \;\;\mid\; x_1 \;\mid\; x_2 \;\mid\; x_3 \;\mid\; x_4 \;\mid\; x_5 \;\mid\; x_6 \;\mid\; x_7 \;\mid\; x_8$  $x_1$  0 1 2 0 0 0 0 1 0  $x_6$  0 0 0 1 0 0 0 1 0 0  $x_3$  4 0 -1 1 0 0 0 -1 0  $x_4$  | 2 | 0 | -3 | 0 | 1 | 0 | 0 | -2 | 0  $x_5$  | 1 | 0 | -1 | 0 | 0 | 1 | 0 | -1 | 0  $x_8$   $-1$  0  $-1$  0 0 0 0 -1 1  $\overline{Z_5^1}$ <sup>5</sup> =0 4<sup>1</sup> 1 0 0 0 0 0 2 0  $\overline{Z_5^2}$ <sup>5</sup> =0 4<sup>2</sup> −7 0 0 0 0 0 −4 0

Cette infaisabilité est donnée par le tableau 5 suivant :

#### Tableau 5

le vecteur ligne est positif ou nul. Ceci implique que l'opération pivot est impossible.

donc la convergence de la méthode de Abbas & Moulai nous donne toutes les solutions efficaces  $\{(0, 2), (0, 1), (0, 0)\}.$ 

# Chapitre 6 :

# 6 Logiciel LINGO et Applications :

## 6.1 Introduction

La programmation est un ensemble d'outils et de technique permettant de résoudre des problèmes mathématiques par ordinateurs, elle sert a trouver une solution optimale de n'importe quel type de problème par exemple.

Le processus de résoudre un problème mathématique exige un grand nombre de calculs donc il est mieux d 'exécuter par machine .

Pour cela on a choisit le logiciel LINGO qui est spécifique pour résoudre des problèmes d'optimisations (linéaire,non linéaire,convexe ,non convexe,..etc).

Il comporte un éventail de commandes qui peuvent être appelées à tout moment.

## 6.2 Présentation du logiciel LINGO

Nous permet de formuler rapidement et facilement nos problèmes d'optimisation linéaire, nonlinéaire ou en nombres entiers. Grâce à ses outils de modélisation, les modèles sont exprimés de manière transparente à l'aide de sommes et de variables indicées.

La méthode ne diffère guère de la méthode traditionnelle avec crayon et papier, mais les modèles seront plus faciles à réutiliser et mettre à jour. Il possède quatre solveurs qu'il utilise afin de résoudre les diérents types de modèles :

- $-$  Solveur direct.
- Solveur indirect.
- Solveur linéaire.
- Solveur non linéaire.

Méthode de type séparation et évaluation. De plus, LINGO est :

- Un moyen pour confirmer que l'optimum trouver est l'optimum global.

- Possibilités pour résoudre les problèmes plus rapidement.

Un moyen améliorée pour résoudre beaucoup de type de problèmes.

Un moyen de décomposition si un modèle contient des sous-modèles.

LINGO est livrée avec un jeu de solveurs pour l'optimisation linéaire, non-linéaire convexe ou non convexe), simplicial , sous contraintes, et en nombre entier.

Nous avons même pas à nous préoccuper du choix du solveur : en effet, LINGO réinterprété luimême nos formulations et sélectionne automatiquement le solveur adaptée à chaque problème. Un modèle d'optimisation se compose de trois parties :

- 1. La fonction objective : c'est la formule simple qui décrit exactement ce que le modèle devrait optimiser.
- 2. Les variables : ce sont les quantités qui peuvent être changées pour déterminer la valeur optimale de la fonction objective.
- 3. Les contraintes : ce sont les formules qui dénissent les limites sur les valeurs des variables. Les fonctions utilisées dans un modèle de LINGO sont :

 $\mathbb{Q}FOR$  - utilisée pour produire des contraintes.

@ SUM- calcul de la somme.

 $\mathcal{Q}MAX$  - recherche de maximum.

 $@MIN$  - recherche de minimum.

Type de variables dans LINGO : Toutes les variables dans un modèle de LINGO sont considérées non négatives et continus, les fonctions variables d'un modèle de LINGO sont :

GIN- toute valeur positive de nombre entiers.

 $BIN$  - une valeur binaire (0 ou 1).

F REE - toute valeur positive ou négative réelle.

BND - toute valeur bornée par des limites indiquées.

- La forme générale pour la déclaration d'un variable x, en utilisant les fonctions variables GIN, BIN, FREE est : fonction (x) ; La fonction BND inclut les limites inférieure et supérieure des variables, sa forme générale est :
- BND (limite inférieure, x, limite supérieure).

#### 6.2.1 Interface de logiciel

Lors de lancement de LINGO après l'installation, certaines versions nous demandent d'entrer la clé de la licence, donc on voit apparaitre la fenêtre suivante :

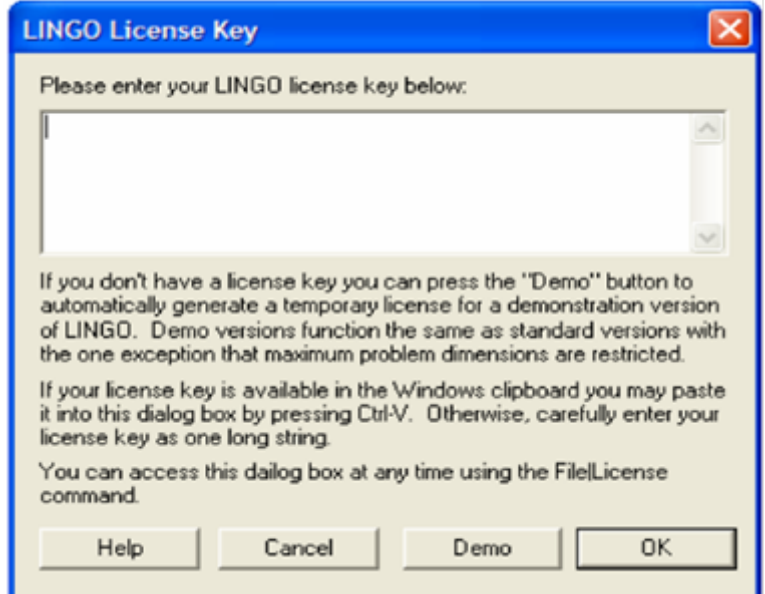

Figure 5 : Licence du logiciel

Donc on fait entrer la clé et on clic sur « OK », si on n'a pas la clé de la licence on peut utiliser LINGO sous le mode « Demo », mais la licence de ce mode expire dans 30jours.

Juste après la barre des menus LINGO, une fenêtre pour saisir le modèle de problème à résoudre apparait :

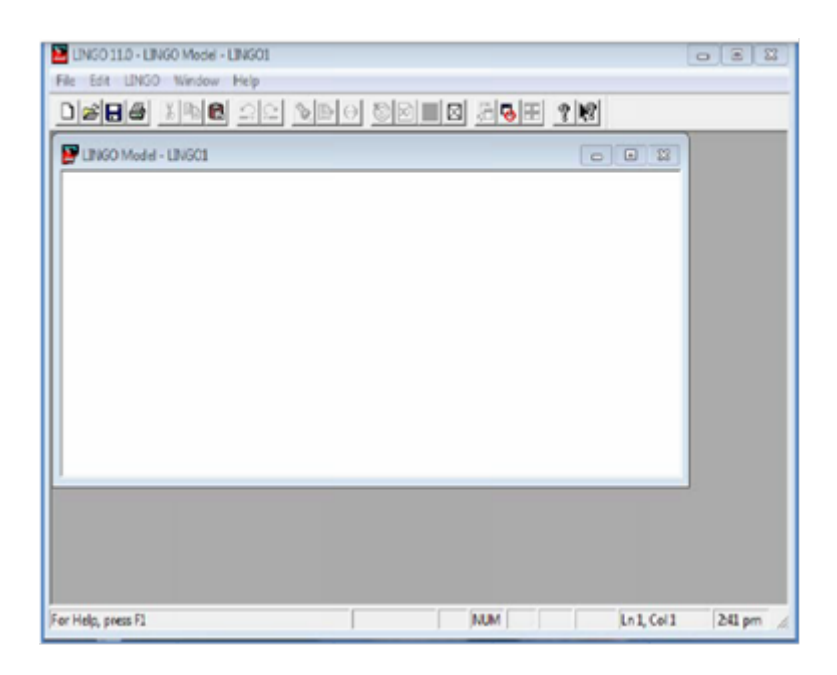

Figure 6 : La barre des menus du logiciel .

La barre des outils de LINGO est la suivante :

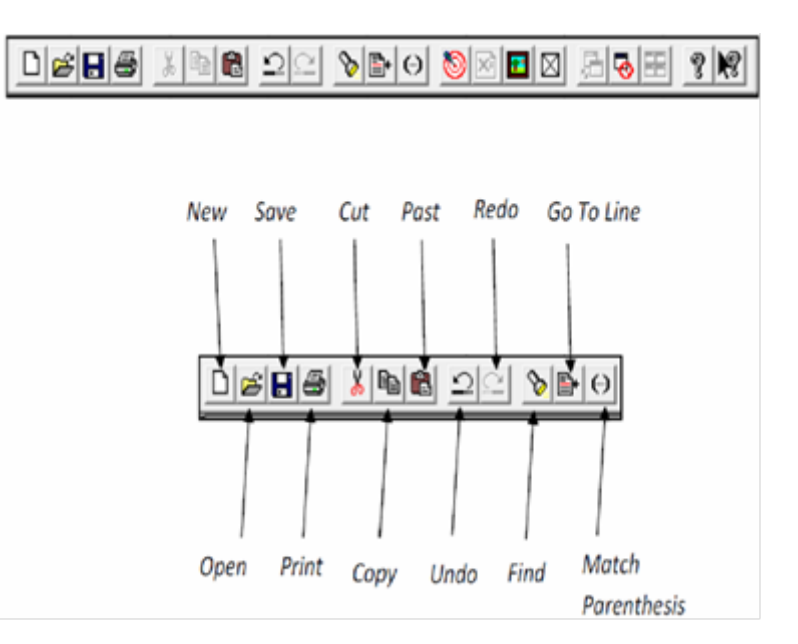

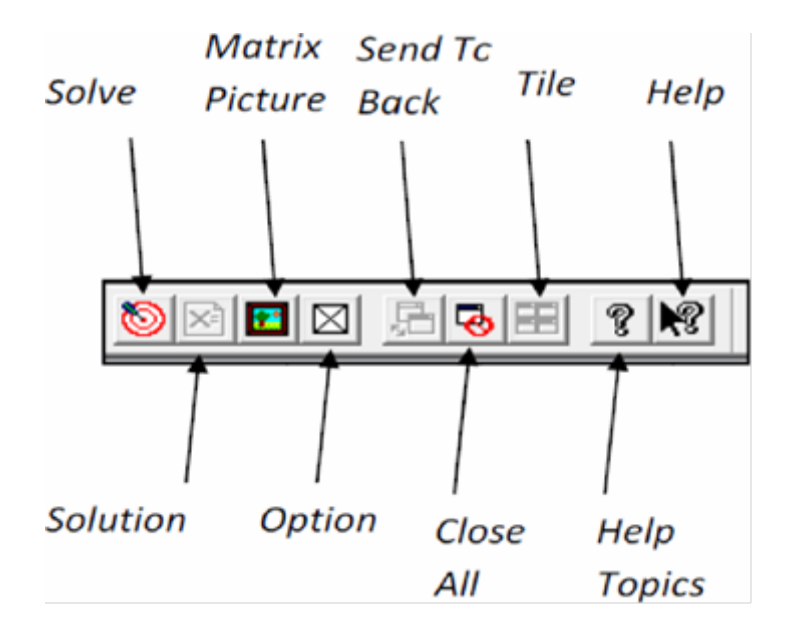

Figure 7 : La barre des outils du logiciel.

Signification :

New : ouvrir une nouvelle fenêtre.

Open : ouvrir un dossier enregistré.

Save : enregistrer un modèle.

Print : imprimer la fenêtre courante.

Cut : copier et déplaçer le texte sélectionné.

Copy : copier le texte sélectionné.

Past : coller le contenu sélectionné dans le document.

Undo : refaire l'action précédente.

Redo : revenir à l'action suivante.

Find : chercher un document.

Go To Line : déplacer le curseur à un certain nombre de ligne.

Match Parenthesis : trouvez la parenthèse étroite qui correspond à la parenthèse ouverte que vous avez choisie.

Solve : résoudre le modèle.

Solution : faire la fenêtre de rapport de la solution du modèle courant.

Option : ensemble des options de système.

Send To Back : placer la fenêtre courante derrière les autres fenêtres ouvertes.

Close All : fermer toutes les fenêtres ouvertes.

Tile : placer les fenêtres ouvertes dans la même place dans la fenêtre de programme LINGO.

Help Topics : ouvrir le manuel de LINGO.

Help : Ouvrir l'aide de LINGO.

# 6.3 Exemple d'application :

Nous avons exécuté notre 3 modèles sur les données que nous avons afin de pouvoir les tester.

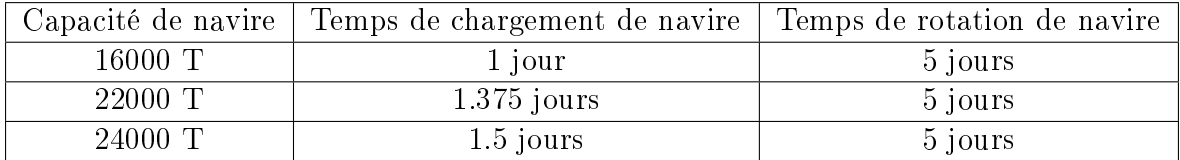

Les données des navires utilisées :

Les données sur les capacités des bacs de stockages :

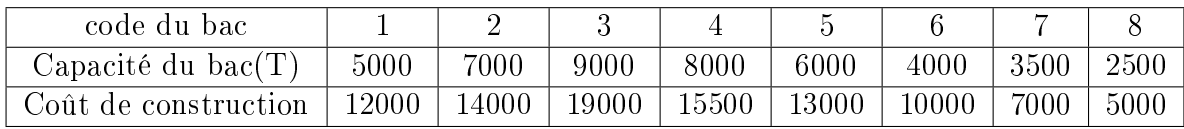

Dans le cas ou on double le nombre de bacs c-à-d deux sous centres ( capacités des bacs de stockage ) : Avec T unité de Tonnes.

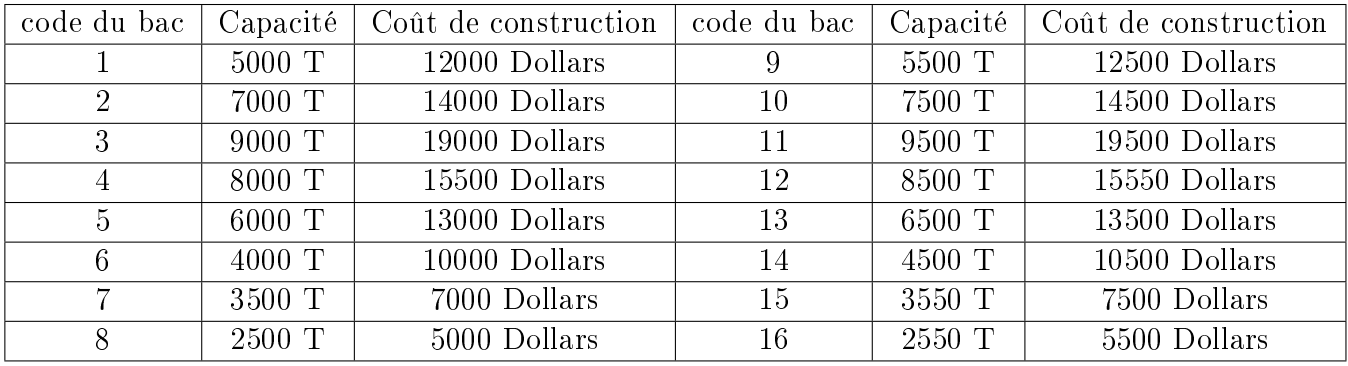

#### 6.3.1 Programmation des modèles sur LINGO

Programme du modèle 1 et Résultats

```
\Boxe x
INGO Model - modele 1
 MODEL:
 SETS:
    I1 / 1, 2, 3, 4, 5, 6, 7, 8 /: c;I2 / 1, 2, 3, 4, 5, 6, 7, 8 /: c2;
    J1 / 1, 2, 3 /: CN, TC, T , y;
    K1 / 1, 2, 3, 4 , 5 , 6 , 7 , 8 , 9, 10 , 11, 12/: KK;
 JJKK ( J1, K1) : q;
 IIJJKK ( I1, J1, K1) : x;
 ENDSETS
 DATA:
  CN = 16000 22000 24000;
  TC = 24 33
                  36:T = 555.c = 5000 7000 9000 8000 6000 4000 3500 2500;
 ENDDATA
                                                                                      \equivMin= y(1);
 \texttt{GFOR} ( \texttt{JJKK} ( \texttt{J,K} ) | K \texttt{\#NE}\,\texttt{\#} 1:
  @SUM(I1(I): x(T, J, K-1)) + 3360*(T(J) -1) >= CN(J)
 \mathcal{E}@FOR(JJKK(J,K) | K #GT# 1 :
   \text{GSUM}(\ I1(\ I): \text{GSUM}(\ I2(\ V): \ c(\ V)) - (\ x(\ I, J, K-1))+ 3360*(T(J)) \rightarrow = 3360*TC(J)\mathcal{E}@FOR(JJKK(J,K):
                     x( I, J, K) + CN(J) <\texttt{\&SUM} ( I2 ( V): c (
  \texttt{GSUM}(\ I1(\ I):V))
 ) ;
 @FOR(JJKK(J,K):
  \text{GSUM}(\text{I1}(\text{I}): \text{X}(\text{I}, \text{J}, \text{K})) + \text{CN}(\text{J}) \leq v(1)\mathcal{E}\text{Max} = \text{GSUM}(\text{I1}(\text{I}): \text{p}(\text{I})); \text{Max} = \text{GSUM}(\text{I1}: \text{p});
 END
```
Figure 8 : Application du modèle 1 sur LINGO.

| Solution Report - modele 1<br>$\mathbf{x}$<br>o<br>- |          |              |   |
|------------------------------------------------------|----------|--------------|---|
| Global optimal solution found at iteration:          |          | 36           | ┻ |
| Objective value:                                     |          | 34560.00     | 팈 |
|                                                      |          |              |   |
|                                                      |          |              |   |
| Variable                                             | Value    | Reduced Cost |   |
| C(1)                                                 | 5000.000 | 0.000000     |   |
| C(2)                                                 | 7000.000 | 0.000000     |   |
| C(3)                                                 | 9000.000 | 0.000000     |   |
| C(4)                                                 | 8000.000 | 0.000000     |   |
| C(5)                                                 | 6000.000 | 0.000000     |   |
| $C(-6)$                                              | 4000.000 | 0.000000     |   |
| C(7)                                                 | 3500.000 | 0.000000     |   |
| C(8)                                                 | 2500.000 | 0.000000     |   |
| C2(1)                                                | 0.000000 | 0.000000     |   |
| C2(2)                                                | 0.000000 | 0.000000     |   |
| C2(3)                                                | 0.000000 | 0.000000     |   |
| C2(4)                                                | 0.000000 | 0.000000     |   |
| C2(5)                                                | 0.000000 | 0.000000     |   |
| C2(6)                                                | 0.000000 | 0.000000     |   |
| C2(7)                                                | 0.000000 | 0.000000     |   |
| C2(8)                                                | 0.000000 | 0.000000     |   |
| CN(1)                                                | 16000.00 | 0.000000     |   |
| CN(2)                                                | 22000.00 | 0.000000     |   |
| CN(3)                                                | 24000.00 | 0.000000     |   |
| TC(1)                                                | 24,00000 | 0.000000     |   |
| TC(2)                                                | 33,00000 | 0.000000     |   |
| TC(3)                                                | 36.00000 | 0.000000     |   |
| T(1)                                                 | 5.000000 | 0.000000     |   |
| T(2)                                                 | 5.000000 | 0.000000     |   |
| T(3)                                                 | 5.000000 | 0.000000     |   |
| Y(1)                                                 | 34560.00 | 0.000000     |   |
| Y(2)                                                 | 0.000000 | 0.000000     | ┯ |

Figure 9 : Résultats du modèle 1.

Programme du modèle 2 et Résultats

```
LINGO Model - modele 2
                                                                \Boxe\mathbf{x}MODEL:
                                                                           \overline{\phantom{a}}SETS:
    ITEMS / ANT REPEL, BEER, BLANKET,
     BRATWURST, BROWNIES, FRISBEE , F1 , F2 /: INCLUDE, WEIGHT, RATING;
 ENDSETS
 DATA:
    WEIGHT RATING =
           12000
     5000
     7000
               14000
           19000
     9000
     8000
           15500
     6000
           13000
            10000
     4000
                                                                           Ξ
     3500
             7000
     2500
             5000
                   - 2
    KNAPSACK CAPACITY = 34560;
 ENDDATA
 MIN = @SUM(ITEMS: RATING * INCLUDE);@SUM(ITEMS: WEIGHT * INCLUDE) >=
 KNAPSACK CAPACITY;
 @FOR(ITEMS: @GIN(INCLUDE));
 END
```
Figure 10 : Application du modèle 2 sur LINGO.

| Solution Report - modele 2                  |                                 | $\overline{\phantom{a}}$ . $\overline{\phantom{a}}$ | -23- |
|---------------------------------------------|---------------------------------|-----------------------------------------------------|------|
| Global optimal solution found at iteration: |                                 | 16                                                  |      |
| Objective value:                            |                                 | 68500.00                                            |      |
|                                             |                                 |                                                     |      |
|                                             |                                 |                                                     |      |
| Variable                                    | Value                           | Reduced Cost                                        |      |
| KNAPSACK CAPACITY                           | 34560.00                        | 0.000000                                            |      |
| INCLUDE (ANT REPEL)                         | 0.000000                        | 12000.00                                            |      |
| INCLUDE (BEER)                              | 0.000000                        | 14000.00                                            |      |
| INCLUDE ( BLANKET)                          | 0.000000                        | 19000.00                                            |      |
| INCLUDE ( BRATWURST)                        | 3,000000                        | 15500.00                                            |      |
| INCLUDE ( BROWNIES)                         | 0.000000                        | 13000.00                                            |      |
| INCLUDE (FRISBEE)                           | 0.000000                        | 10000.00                                            |      |
| INCLUDE (F1)                                | 1,000000                        | 7000.000                                            |      |
| INCLUDE (F2)                                | 3,000000                        | 5000.000                                            |      |
| WEIGHT ( ANT REPEL)                         | 5000,000                        | 0.000000                                            |      |
| WEIGHT (BEER)                               | 7000.000                        | 0.000000                                            |      |
| WEIGHT ( BLANKET)                           | 9000,000                        | 0.000000                                            |      |
| WEIGHT ( BRATWURST)                         | 8000,000                        | 0.000000                                            | Ξ    |
| WEIGHT ( BROWNIES)                          | 6000,000                        | 0.000000                                            |      |
| WEIGHT ( FRISBEE)                           | 4000,000                        | 0.000000                                            |      |
| WEIGHT (F1)                                 | 3500,000                        | 0.000000                                            |      |
| WEIGHT (F2)                                 | 2500.000                        | 0.000000                                            |      |
| RATING ( ANT REPEL)                         | 12000.00                        | 0.000000                                            |      |
| RATING ( BEER)                              | 14000.00                        | 0.000000                                            |      |
| RATING ( BLANKET)                           | 19000.00                        | 0.000000                                            |      |
| RATING ( BRATWURST)                         | 15500.00                        | 0.000000                                            |      |
| RATING ( BROWNIES)                          | 13000.00                        | 0.000000                                            |      |
| RATING (FRISBEE)                            | 10000.00                        | 0.000000                                            |      |
| RATING (F1)                                 | 7000.000                        | 0.000000                                            |      |
| RATING (F2)                                 | 5000.000                        | 0.000000                                            |      |
|                                             | Row Slack or Surplus Dual Price |                                                     |      |
| 1                                           | 68500.00                        | $-1.000000$                                         |      |
| $\overline{2}$                              | 440,0000                        | 0.000000                                            |      |
|                                             |                                 |                                                     |      |

Figure 11 : Résultats du modèle 2.

Programme du modèle 3 et Résultats

```
LINGO Model - modele 3
                                                                  \Box\BoxMODEL:
 SETS:
    I1 / 1, 2, 3, 4, 5, 6, 7, 8 /: c;I2 / 1, 2, 3, 4, 5, 6, 7, 8 /: c2;J1 / 1, 2, 3 /: CN, TC, T , y ;
    K1 / 1, 2, 3, 4 , 5 , 6 , 7 , 8 , 9, 10 , 11, 12/: KK;
    K2 / 1, 2/:KK2;
 JJKK(K2, I1): cout, poids, q, x;
 JK( K2):poi;
 cc( I1):c1;
 ENDSETS
 DATA:
  \text{cut} = 12000 14000 19000 15500 13000 10000 7000 5000
           12500 14500 19500 15550 13500 10500 7500 5500;
  poids = 5000 7000 9000 8000 6000 4000 3500 2500
            5500 7500 9500 8500 6500 4500 3550 2550 ;
 poi = 34620 35000;
 ENDDATA
MIN = @SUM( JJKK( K2, I1) : court * x);@FOR(JK(K)):
  @SUM(cc(I): x(K, I) * \text{poids}(K, I)) >=
    poi ( K ) ;
 \texttt{GFOR} ( \texttt{JJKK} ( \texttt{K}, I): \texttt{GGIN} ( x) );
END
```
Figure 12 : Application du modèle 3 sur LINGO.

| Solution Report - modele 3                  |          | -8-<br>$\Box$ | -23 |
|---------------------------------------------|----------|---------------|-----|
| Global optimal solution found at iteration: |          | 653           |     |
| Objective value:                            |          | 134650.0      |     |
|                                             |          |               |     |
|                                             |          |               |     |
| Variable                                    | Value    | Reduced Cost  |     |
| C(1)                                        | 0.000000 | 0.000000      | Ξ   |
| C(2)                                        | 0.000000 | 0.000000      |     |
| C(3)                                        | 0.000000 | 0.000000      |     |
| C(4)                                        | 0.000000 | 0.000000      |     |
| C(5)                                        | 0.000000 | 0.000000      |     |
| $C(-6)$                                     | 0.000000 | 0.000000      |     |
| C(7)                                        | 0.000000 | 0.000000      |     |
| C(8)                                        | 0.000000 | 0.000000      |     |
| C2(1)                                       | 0.000000 | 0.000000      |     |
| C2(2)                                       | 0.000000 | 0.000000      |     |
| C2(3)                                       | 0.000000 | 0.000000      |     |
| C2(4)                                       | 0.000000 | 0.000000      |     |
| C2(5)                                       | 0.000000 | 0.000000      |     |
| C2(6)                                       | 0.000000 | 0.000000      |     |
| C2(7)                                       | 0.000000 | 0.000000      |     |
| C2(8)                                       | 0.000000 | 0.000000      |     |
| CN(1)                                       | 0.000000 | 0.000000      |     |
| CN(2)                                       | 0.000000 | 0.000000      |     |
| CN(3)                                       | 0.000000 | 0.000000      |     |
| TC(1)                                       | 0.000000 | 0.000000      |     |
| TC(2)                                       | 0.000000 | 0.000000      |     |
| TC(3)                                       | 0.000000 | 0.000000      |     |
| T(1)                                        | 0.000000 | 0.000000      |     |
| T(2)                                        | 0.000000 | 0.000000      |     |
| T(3)                                        | 0.000000 | 0.000000      |     |
| Y(1)                                        | 0.000000 | 0.000000      |     |
| Y(2)                                        | 0.000000 | 0.000000      |     |
| Y(3)                                        | 0.000000 | 0.000000      |     |
| KK (1)                                      | 0.000000 | 0.000000      |     |

Figure 13 : Résultats du modèle 3.

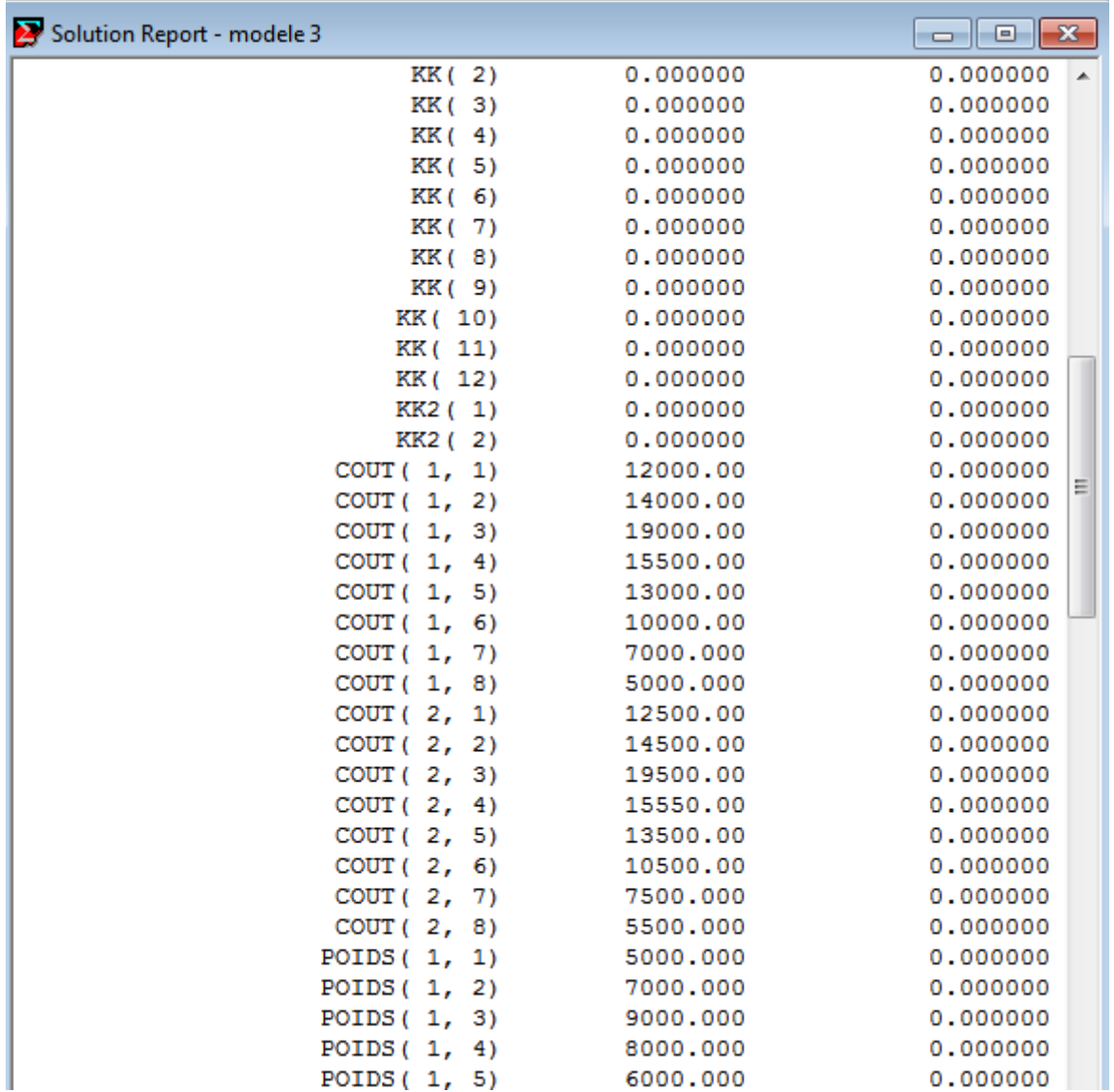

×

| Solution Report - modele 3 |    |          | $\overline{\phantom{a}}$ $\overline{\phantom{a}}$ $\overline{\phantom{a}}$ $\overline{\phantom{a}}$ |
|----------------------------|----|----------|----------------------------------------------------------------------------------------------------|
| POIDS $(1, 6)$             |    | 4000.000 | 0.000000                                                                                            |
| POIDS $(1, 7)$             |    | 3500.000 | 0.000000                                                                                            |
| POIDS $(1, 8)$             |    | 2500.000 | 0.000000                                                                                            |
| POIDS $(2, 1)$             |    | 5500.000 | 0.000000                                                                                            |
| POIDS $(2, 2)$             |    | 7500.000 | 0.000000                                                                                            |
| POIDS $(2, 3)$             |    | 9500.000 | 0.000000                                                                                            |
| POIDS $(2, 4)$             |    | 8500.000 | 0.000000                                                                                            |
| POIDS $(2, 5)$             |    | 6500.000 | 0.000000                                                                                            |
| POIDS $(2, 6)$             |    | 4500.000 | 0.000000                                                                                            |
| POIDS $(2, 7)$             |    | 3550.000 | 0.000000                                                                                            |
| POIDS $(2, 8)$             |    | 2550.000 | 0.000000                                                                                            |
| Q(1, 1)                    |    | 0.000000 | 0.000000                                                                                            |
| Q(1, 2)                    |    | 0.000000 | 0.000000                                                                                            |
| Q(1, 3)                    |    | 0.000000 | 0.000000                                                                                            |
| Q(1, 4)                    |    | 0.000000 | 0.000000                                                                                            |
| Q(1, 5)                    |    | 0.000000 | 0.000000                                                                                            |
| Q(1, 6)                    |    | 0.000000 | 0.000000                                                                                            |
| Q(1,                       | 7) | 0.000000 | 0.000000                                                                                            |
| Q(1, 8)                    |    | 0.000000 | 0.000000                                                                                            |
| Q(2, 1)                    |    | 0.000000 | 0.000000                                                                                            |
| Q(2, 2)                    |    | 0.000000 | 0.000000                                                                                            |
| Q(2, 3)                    |    | 0.000000 | 0.000000                                                                                            |
| Q(2, 4)                    |    | 0.000000 | Ξ<br>0.000000                                                                                       |
| Q(2, 5)                    |    | 0.000000 | 0.000000                                                                                            |
| Q(2, 6)                    |    | 0.000000 | 0.000000                                                                                            |
| Q(2, 7)                    |    | 0.000000 | 0.000000                                                                                            |
| Q(2, 8)                    |    | 0.000000 | 0.000000                                                                                            |
| X(1, 1)                    |    | 0.000000 | 12000.00                                                                                            |
| X(1, 2)                    |    | 0.000000 | 14000.00                                                                                            |
| X(1, 3)                    |    | 0.000000 | 19000.00                                                                                            |
| X(1, 4)                    |    | 3.000000 | 15500.00                                                                                            |
| X(1, 5)                    |    | 0.000000 | 13000.00                                                                                            |
| X(1, 6)                    |    | 0.000000 | 10000.00                                                                                            |
| X(1,                       | 7) | 1.000000 | 7000.000                                                                                            |

Figure 14 : Suites des résultats du modèle 3

| Solution Report - modele 3 |         |                  | $\Box$ $\Box$ $\mathbf{x}$ |   |
|----------------------------|---------|------------------|----------------------------|---|
|                            | X(1, 8) | 3,000000         | 5000.000                   | ▲ |
|                            | X(2, 1) | 0.000000         | 12500.00                   |   |
|                            | X(2, 2) | 0.000000         | 14500.00                   |   |
|                            | X(2, 3) | 1,000000         | 19500.00                   |   |
|                            | X(2, 4) | 3,000000         | 15550.00                   |   |
|                            | X(2, 5) | 0.000000         | 13500.00                   |   |
|                            | X(2, 6) | 0.000000         | 10500.00                   |   |
|                            | X(2, 7) | 0.000000         | 7500.000                   |   |
|                            | X(2, 8) | 0.000000         | 5500.000                   |   |
|                            | POI(1)  | 34620.00         | 0.000000                   |   |
|                            | POI(2)  | 34620.00         | 0.000000                   |   |
|                            | C1(1)   | 0.000000         | 0.000000                   |   |
|                            | C1(2)   | 0.000000         | 0.000000                   |   |
|                            | C1(3)   | 0.000000         | 0.000000                   |   |
|                            | C1(4)   | 0.000000         | 0.000000                   |   |
|                            | C1(5)   | 0.000000         | 0.000000                   |   |
|                            | C1(6)   | 0.000000         | 0.000000                   |   |
|                            | C1(7)   | 0.000000         | 0.000000                   |   |
|                            | C1(8)   | 0.000000         | 0.000000                   |   |
|                            |         |                  |                            |   |
|                            | Row     | Slack or Surplus | Dual Price                 |   |
|                            | 1       | 134650.0         | $-1.000000$                | Ξ |
|                            | 2       | 380,0000         | 0.000000                   |   |
|                            | з       | 380,0000         | 0.000000                   |   |
|                            |         |                  |                            | ٠ |

Figure 15 : Suites des résultats du modèle 3

### 6.3.2 Interprétation des résultats :

#### Interprétation des résultats du modèle 1

Après la résolution de problème de modèle 1 nous avons : Y est égale a 34560 est donné par le tableau 1 suivant :

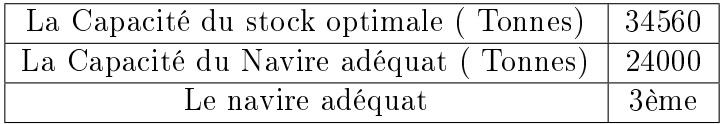

Tableau 1 : les résultats du modèle 1

#### Interprétation des résultats du modèle 2

Après la résolution de problème de modèle 2 nous avons les résultats suivants :

le coût de construction des bacs de stockage 68500 dollars.

Donc nous trouvons 7 bacs utilisés pour la construction du centre , On a le tableau 2 :

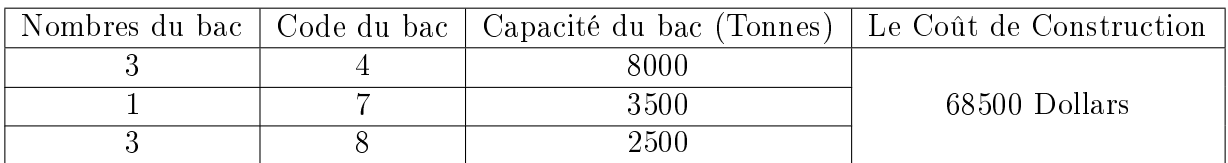

Tableau 2 : les résultats du modèle 2

#### Interprétation des résultats du modèle 3

Après la résolution de problème de modèle 3 nous avons les résultats suivants :

le coût de construction des bacs de stockage 134650 dollars.

Donc nous trouvons 11 bacs utilisés pour la construction du centre ,On a le tableau 3 :

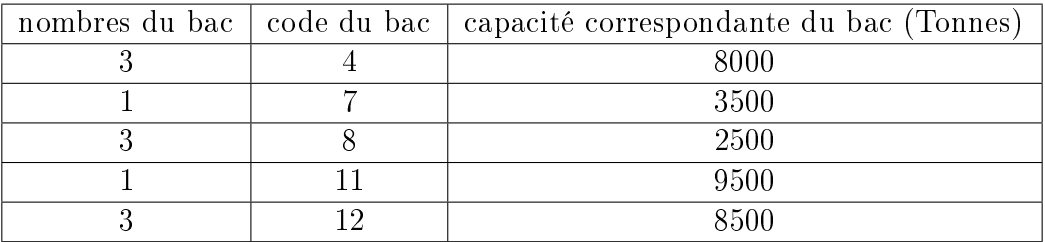

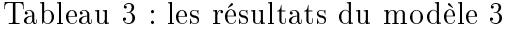

## 6.4 Conclusion

Dans ce chapitre nous avons donné une description du logiciel LINGO , nous avons choisi les exempbles de notre problèmatique, après préparation des données nous avons exécuté le logiciel. Des solutions optimales obtenus par exemple :

- La capacité du stockage optimale du centre carburant.
- Le coût total de construction de bacs de stockage du centre carburant .
- Le nombre de bacs de stockage du centre du carburant.
- Le navire adéquat.
- Le nombre de bacs pour le nouvau du centre du carburant.

En fin, nous pouvons dire que ces résultats obtenus permettent, le bon fonctionnement du centre carburant.

# Conclusion générale

L'entreprise nationale "NAFTAL", nous a confié une étude qui a pour objet : Optimisation de la Capacité de Stockage et le Coût de construction d'un Centre Carburant. Pour atteindre ces objectifs, des formulations mathématiques sont faites donnant lieu à des programmes linéaires (mixtes et entiers ), la résolution de ces problèmes , nous avons utilisé des méthodes exactes.

On a résolu les problèmes avec le logiciel LINGO , le premier sous problème consiste à determiner la Capacité du stockage minimale du centre carburant,le navire adéquat pour assurer le bon fonctionnement de centre du carburant au port d'Alger.

A cet effet nous avons élabourer cinq modèles mathèmatiques le premier sous forme d'un ensemble de contraintes lineaire quant à la fonction objectif, elle exprime le veoux d'optimiser la capacité du centre, pour sa résolution ,nous avons utilisé la méthode du simplexe consiste à determiner la Capacité du stockage minimale et le navire adéquat , le deuxième et le troisième sous problèmes leurs résolutions avec la méthode Branch and Bound (Gomory) consiste à determiner le coût total de construction de bacs de stockage du centre du carburant .

En persepective (le quatrième sous problème avec la méthode du simplexe muticritère et le ciquième sous problème avec la méthode Abbas Moulai) consiste à determiner le Coût total de construction de bacs de stockage du centre carburant .le nombre de bacs de stockage du centre du carburant.le navire adéquat.Le nombre de bacs pour le nouvau du centre du carburant et de constater l'importance de la recherche opérationnelle dans le monde du travail.

Finalement, nous espérons que ce travail soit bénéque pour l'entreprise et qu'il ouvre une porte pour l'exploitation de plus en plus effective et croissante des techniques de la recherche opérationnelle.
## Bibliographie

[1] Documentations NAFTAL.

[2] Abbas M. et Moulaï M., Solving multiple objective integer linear programming, Journal of the Italian operations research society (Ricerca operativa), Vol. 29 n° 89 pp.15-38 (1999).

[3] Klein D. and Hannan E., An algorithm for multiple objective integer linear program- ming problem, European journal of operational research 9, pp. 152- 159, (1982).

[4] Michael Sakarovitch. Techniques Mathématiques de la recherche opérationelle "Optimisation Combinatoire". Hermann, 1984.

[5] Michael Sakarovitch. Techniques Mathématiques de la recherche opérationnelle "Programmation linéaire".

[6] Moulaï M., Optimisation multicritère fractionnaire linéaire en nombres entiers. Thèse de Doctorat.2002.

[7] N.Benhafci et B.Y.Chikha, L'élaboration d'un schéma optimal de distribution et de ravitaillement des bitumes. Mémoires projet n d'étude 2007.

[8] S.Achouri et A.Gasmi, Optimisation de la capacité de stockage du pétrole brut et du condensat par la méthode de la simulation. Mémoire projet d'étude 2002.

[9] Yann C., Siarry P., Optimisation multiobjectif, groupe Eyrolles, 2002.

[10] Aidene M. Oukacha B., les manuels de l'étudiant Recherche Opérationnelle, Programmation Linéaire ». Copyright Eurl Pages Bleues internationales, Maison d'Edition pour l'enseignement et la formation, 2005.

[11] C. Guéret C. Prins M. Sevaux Programmation linéraire,N° éditeur : 6186,Févier 2003.